# Biota Colombiana

#### ISSN 0124-5376 Volumen 14 Número 2 Julio - diciembre de 2013

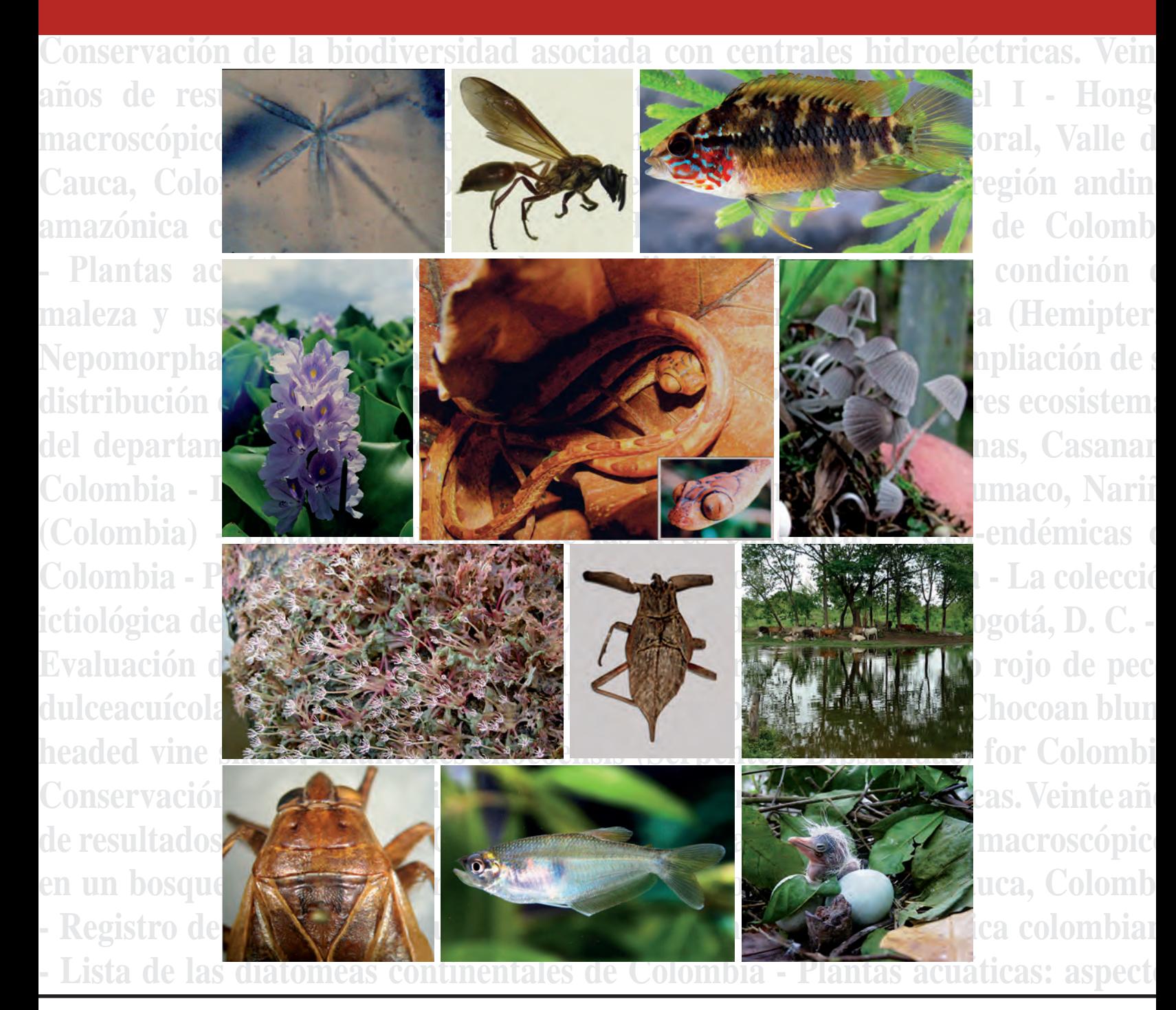

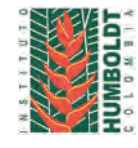

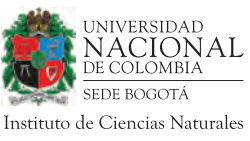

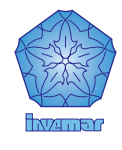

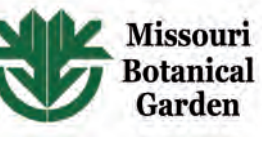

*Biota Colombiana* es una revista científica, periódica-semestral, arbitrada mínimo por dos evaluadores externos y uno interno, que publica artículos originales y ensayos sobre la biodiversidad de la región neotropical, con énfasis en Colombia y países vecinos. Incluye temas relativos a botánica, zoología, ecología, biología, limnología, pesquerías, conservación, manejo de recursos y uso de la biodiversidad. El envío de un manuscrito implica la declaración explícita por parte del autor(es) de que este no ha sido previamente publicado, ni aceptado para su publicación en otra revista u otro órgano de difusión científica. El proceso de arbitraje tiene una duración de tres a cuatro meses, a partir de la recepción del artículo por parte de *Biota Colombiana.* Todas las contribuciones son de la entera responsabilidad de sus autores y no del Instituto de Investigación de Recursos Biológicos Alexander von Humboldt, ni de la revista o sus editores.

*Biota Colombiana* incluye, además, las secciones de Notas y Comentarios, Reseñas y Novedades Bibliográficas, donde se pueden hacer actualizaciones o comentarios sobre artículos ya publicados, o bien divulgar información de interés general como la aparición de publicaciones, catálogos o monografías que incluyan algún tema sobre la biodiversidad neotropical.

*Biota colombiana* is a scientific journal, published every six months period, evaluated by external reviewers which publish original articles and essays of biodiversity in the neotropics, with emphasis on Colombia and neighboring countries. It includes topics related to botany, zoology, ecology, biology, limnology, fisheries, conservation, natural resources management and use of biological diversity. Sending a manuscript, implies a the author's explicit statement that the paper has not been published before nor accepted for publication in another journal or other means of scientific diffusion. Contributions are entire responsibility of the author and not the Alexander von Humboldt Institute for Research on Biological Resources, or the journal and their editors.

*Biota Colombiana* also includes the Notes and Comments Section, Reviews and Bibliographic News where you can comment or update the articles already published. Or disclose information of general interest such as recent publications, catalogues or monographs that involves topics related with neotropical biodiversity.

*Biota Colombiana* es indexada en Publindex (Categoría B), Redalyc, Latindex, Biosis: Zoological Record, Ulrich's y Ebsco.

*Biota Colombiana* is indexed in Publindex, Redalyc, Latindex, Biosis: Zoological Record, Ulrich's and Ebsco.

*Biota Colombiana* es una publicación semestral. Para mayor información contáctenos / *Biota Colombiana* is published two times a year. For further information please contact us.

#### Información **biotacol@humboldt.org.co www.humboldt.org.co/biota**

#### **Comité Directivo /** *Steering Committee*

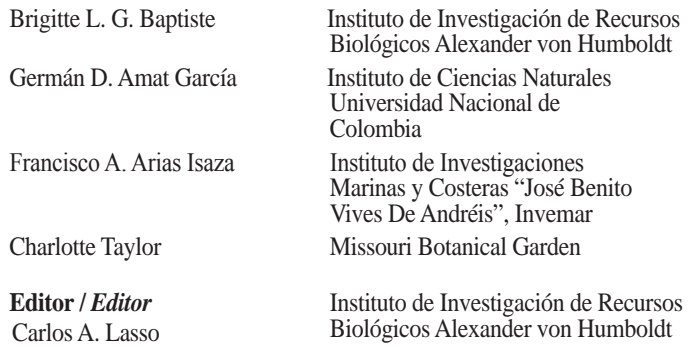

#### **Comité Científico Editorial /** *Editorial Board*

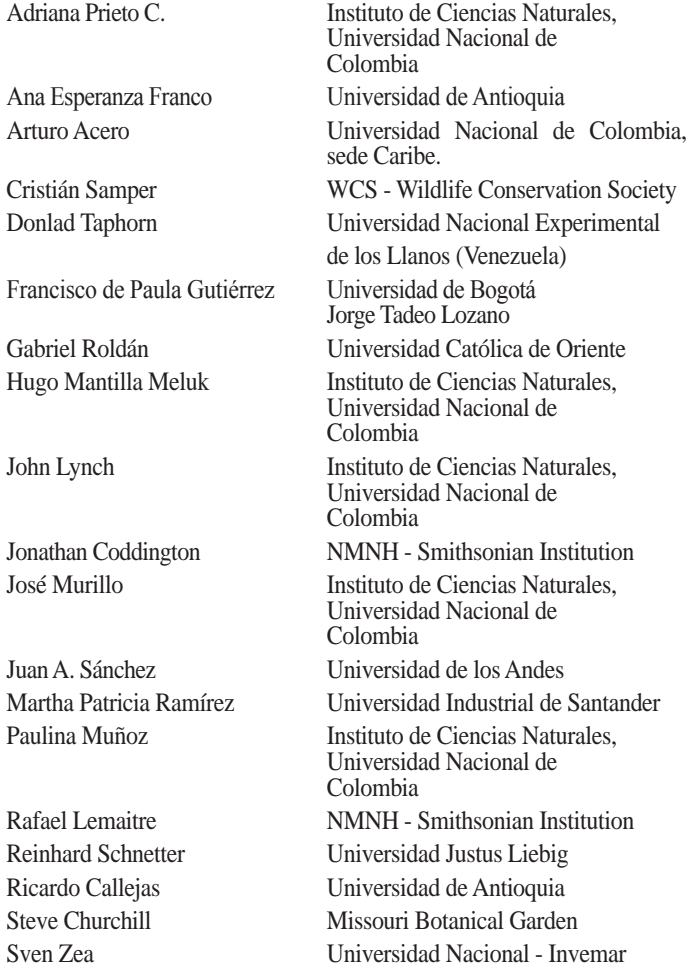

#### **Asistencia editorial - Diseño /** *Editorial Assistance - Design*

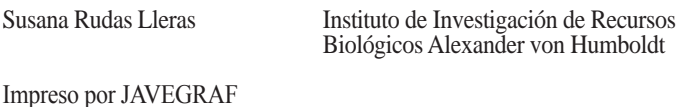

Impreso en Colombia / Printed in Colombia Revista *Biota Colombiana* Instituto de Investigación de Recursos Biológicos Alexander von Humboldt Teléfono / *Phone* (+57-1) 320 2767 Calle 28A # 15 - 09 - Bogotá D.C., Colombia

## **Hongos macroscópicos en un bosque de niebla intervenido, vereda Chicoral, Valle del Cauca, Colombia**

**Edier Soto-Medina y Ana Cristina Bolaños-Rojas**

#### **Resumen**

El objetivo de este trabajo fue evaluar la diversidad de hongos macroscópicos presentes en un bosque intervenido de la Reserva Forestal Bitaco, vereda Chicoral, Valle del Cauca (Colombia). Se hicieron colectas mensuales durante seis meses en tres tipos de coberturas vegetales: potrero, bosque secundario muy perturbado y bosque ripario. Se colectaron 334 especímenes, los cuales corresponden a 112 morfoespecies de hongos incluidas en 63 géneros y 41 familias. De estos hongos, 31 son Ascomycota y 80 Basidiomycota. La mayor riqueza correspondió a los géneros *Mycena* y *Xylaria* con 12 especies, seguidos de *Marasmius* con nueve especies, mientras que 54 géneros sólo presentaron una especie. Del total de especies encontradas, 31 son registros nuevos para el Valle del Cauca. Por otro lado, las especies *Chromocyphella muscicola, Crepidotus brunswickianus, Favolaschia cinnabarina, Favolaschia dealbata, Hygrocybe chlorophana, Hygrocybe earlei* e *Hygrocybe cf. troyana*, son reportados por primera vez para Colombia.

**Palabras clave.** Bosque de niebla. Diversidad. Hongos macroscópicos. Ascomycetes. Basidiomycetes.

#### **Abstract**

The aim of this study was to evaluate the diversity of macroscopic fungi in forest intervened at Bitaco Forest Reserve, Vereda Chicoral, Valle del Cauca (Colombia). Monthly collections were made for six months in three vegetable toppings types: pasture, very disturbed secondary forest and riparian forest. We collected 334 specimens, corresponding to 112 morphospecies of fungi included in 63 genera and 41 families. Of these fungi, 31 were Ascomycota and 80 Basidiomycota. The greatest wealth corresponded to the genera *Mycena* and *Xylaria* with 12 species, followed by *Marasmius* with nine species, while 54 genera showed only one specie. Of all the species found, 31 are new records for the Valle del Cauca. On the other hand, species *Chromocyphella muscicola, Crepidotus brunswickianus, Favolaschia cinnabarina, Favolaschia dealbata, Hygrocybe chlorophana, Hygrocybe earlei* and *Hygrocybe cf. trojan*, are reported for the first time to Colombia.

**Key words.** Cloud forest. Diversity. Macroscopic fungi. Ascomycetes. Basidiomycetes.

#### **Introducción**

El número de especies de hongos puede llegar a ser estimado hasta en 5,1 millones de especies, convirtiéndolos en los organismos más diversos sobre la tierra; después de los artrópodos (Blackwell 2011). A los hongos se les puede dividir en tres grupos funcionales, como simbióticos, parásitos y saprófitos, donde cada uno de los grupos juega un papel importante en los ecosistemas debido a su intervención en procesos relacionados con los ciclos de carbono y nitrógeno y en reciclaje de nutrientes. Debido a la importancia de los hongos, las investigaciones ecológicas que buscan promover la conservación y evaluación de la diversidad fúngica se han incrementado en los últimos años con el fin de proporcionar un manejo sostenible de los bosques tropicales (Yamashita *et al.* 2008).

A pesar de que se han realizado muchas investigaciones en el país (alrededor de 1000), todavía faltan muchos especialistas y queda mucho por conocer de la diversidad de hongos del Valle del Cauca, que es una región con una alta biodiversidad debido a los numerosos ecosistemas y zonas de vida que presenta. La mayoría de trabajos se han centrado en grupos específicos como Agaricales (Basidiomycota), considerado uno de los grupos más conocidos en Colombia (Pulido 1983, Franco-Molano y Uribe-C. 2000) y hongos micorrízicos como los descritos por Singer (1963) en bosques de roble (*Quercus humboldtii* Bonpl.). Los Aphyllophorales y algunas especies de Ascomycetes han sido documentados por Dennis (1956, 1970), Guzmán y Varela (1978), Henao (1989, 1997) y Hjortstam y Ryvarden (1997, 2001). La mayor parte de esta información, además de ser escasa, está dispersa en instituciones, museos y colecciones científicas del país y del exterior. En relación al conocimiento sobre los hongos Ascomycetes y Basidiomycota del Valle del Cauca, los registros se reducen a algunos trabajos como los de Chardon y Toro (1930), Bolaños y Cadavid (2009) y García y Bolaños (2010). También existen algunos ejemplares en el herbario de la Universidad del Valle (CUVC) colectados por Roy Halling y Ana Franco-Molano.

Con el objetivo de contribuir al conocimiento de la diversidad fúngica de los diferentes ecosistemas del Valle del Cauca, el objetivo de este estudio fue evaluar la diversidad de hongos macroscópicos presentes en un bosque de niebla intervenido de la vereda Chicoral, Valle del Cauca (Colombia).

#### **Material y métodos**

**Zona de muestreo.** La Reserva Forestal Protectora de Bitaco está ubicada en la vereda Chicoral, municipio de La Cumbre, departamento del Valle del Cauca, sobre el flanco medio de la cordillera Occidental (4°35´56´´N-77° 04´´51´´O). Esta reserva comprende un área aproximada de 195 hectáreas (Arana 2006) que van desde los 1700 hasta los 2200 m s.n.m., con una temperatura que oscila entre 14º y 18º C y precipitaciones mayores a 2000 mm/año. Se caracteriza por presentar una gran riqueza de especies de flora, así como por el alto nivel de epifitismo. Entre las especies vegetales que sobresalen en esta zona se encuentran el roble negro (*Colombobalanus excelsum*) y el comino (*Aniba perutilis*). En cuanto a dominio de acuerdo al hábito, el mayor porcentaje lo representan los árboles con 26% del total, arbustos 26%, hierbas 26%, palmas 24% y helechos 15% (Arana 2006).

**Recolecta e identificación.** Se realizaron colectas en tres coberturas vegetales diferentes: bosque ripario con menor nivel de perturbación, bosque secundario perturbado y potrero (Ferris *et al.* 2000, Müeller *et al.* 2004). Las excursiones de colecta fueron mensuales durante seis meses (mayo a octubre de 2011). Todos los especímenes fueron recolectados en bolsas de papel encerado y se anotaron datos de los especímenes que se pierdían rápidamenete (como color, texuras, entre otros) y del tipo de sustrato, nivel de degradacion del mismoy especie o tipo de planta (Müeller *et al.* 2004).

Posteriormente, el material fue llevado al herbario de la Universidad del Valle (CUVC) para ser secado en un horno a una temperatura de 50-60°C durante 24-48 horas. En el laboratorio de observaron los especímenes con un estereoscopio (Cambridge Instruments), para hacer cortes para microscopía. Se empleo un microscopio (Olympus BX40) con una regla micrométrica para observar y medir estructuras como la trama himenoforal, basidios, ascas y ascosporas. Se tomaron fotografías con una cámara Kodak EasyShare C195. Para la identificación, se siguieron las monografías de Dennis (1956) de *Xylaria* neotropicales, de Cantrel y Lodge (2004) de Hygrophoraceae de las Antillas, de Lowy (1952), Guzmán (1987), Singer (1986), Calonge (1990), Ruiz-Boyer (1998), Franco *et al.* (2000) y algunas claves taxonómicas de páginas Web reconocidas como las de Kuo (2012) y Petersen y Lassoe (2012). Todo el material fue depositado en el herbario CUVC de la Universidad del Valle, Cali.

#### **Resultados y discusión**

Se colectaron 334 especímenes, los cuales corresponden a 112 morfoespecies de hongos incluidas en 63 géneros y 41 familias. De estos hongos, 31 son Ascomycetes y 80 Basidiomycota. Los Agaricales fueron los mejor representados (54 especies), seguido por los Aphyllophorales (16 especies) y los Xylariales (12 especies). La familia Mycenaceae presentó la mayor cantidad de especies (15), seguida por Marasmiaceae (14), y Xylariaceae (12), mientras 24 familias sólo presentaron una especie (Figura 1). La mayor riqueza corresponde a los géneros *Mycena* y *Xylaria* (12 especies) seguidos de *Marasmius* (nueve especies), mientras que 54 géneros sólo presentaron una especie (Figura 2).

Las especies *Bisporella citrina*, *Chlorociboria aeruginascens*, *Hypocrea alutacea, Nectria cinnabarina, Pseudographis pinicola, Scutellinia scutellata, Amanita brunneolocularis, Armillariella olivacea, Auricularia delicata, Conocybe mesospora, Coprinus micaceus, Cyclomyces tabacinus, Entoloma ferrugineogranulatum, Entoloma venezuelanum, Gerronema strombodes, Gyrodon exiguus, Hohenbuehelia atrocoerulea, Hygrocybe rosea, Irpex lacteus, Laccaria ohiensis, Lepiota subflavescens, Marasmius rotula, Marasmius ruforotula, Marasmius*  *scopulatus, Mycena leaiana, Mycena osmundicola, Polyporus leprieurii, Pulveroboletus ravenelii, Tremella foliacea, Tremella fuciformis y Physarum melleum,* son nuevo registro para la región. Por otro lado, las especies *Chromocyphella muscicola, Crepidotus brunswickianus, Favolaschia cinnabarina, Favolaschia dealbata, Hygrocybe chlorophana, Hygrocybe earlei* e *Hygrocybe* cf. *troyana*, son nuevos registros para el país. El área de estudio presenta una alta diversidad de hongos macroscópicos comparada con otras zonas del país (Franco-Molano y Uribe-C. 2000, Vasco-Palacios *et al.* 2005), lo cual muestra la importancia de conservar estos bosques, ya que concentran una alta diversidad de especies y albergan especies poco comunes (Soto-Medina y Bolaños 2010). La mayor dominancia de las familias Xylariacea (*Xylaria* y *Kretzschmaria*), Marasmiaceae (*Marasmius*, *Crinipellis*) y Mycenaceae (*Mycena*) es un patrón común en los trópicos (Denis 1956, Guzmán 1987, Franco-Molano y Uribe-C. 2000). Muchas especímenes de Ascomycetes no fueron identificados debido a la falta de especialistas en el grupo y al hecho de no siempre encontrar las fases necesarias (teleomorfo y anamorfo).

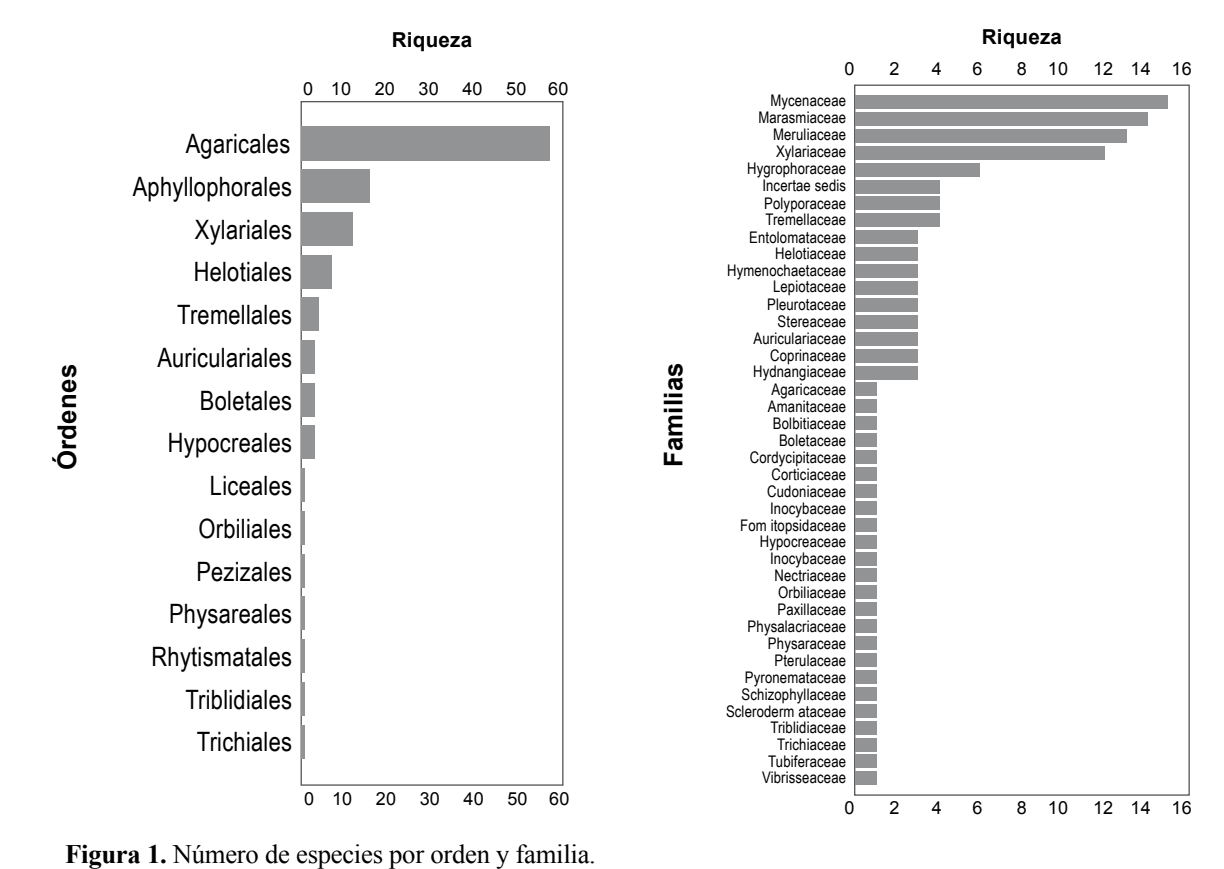

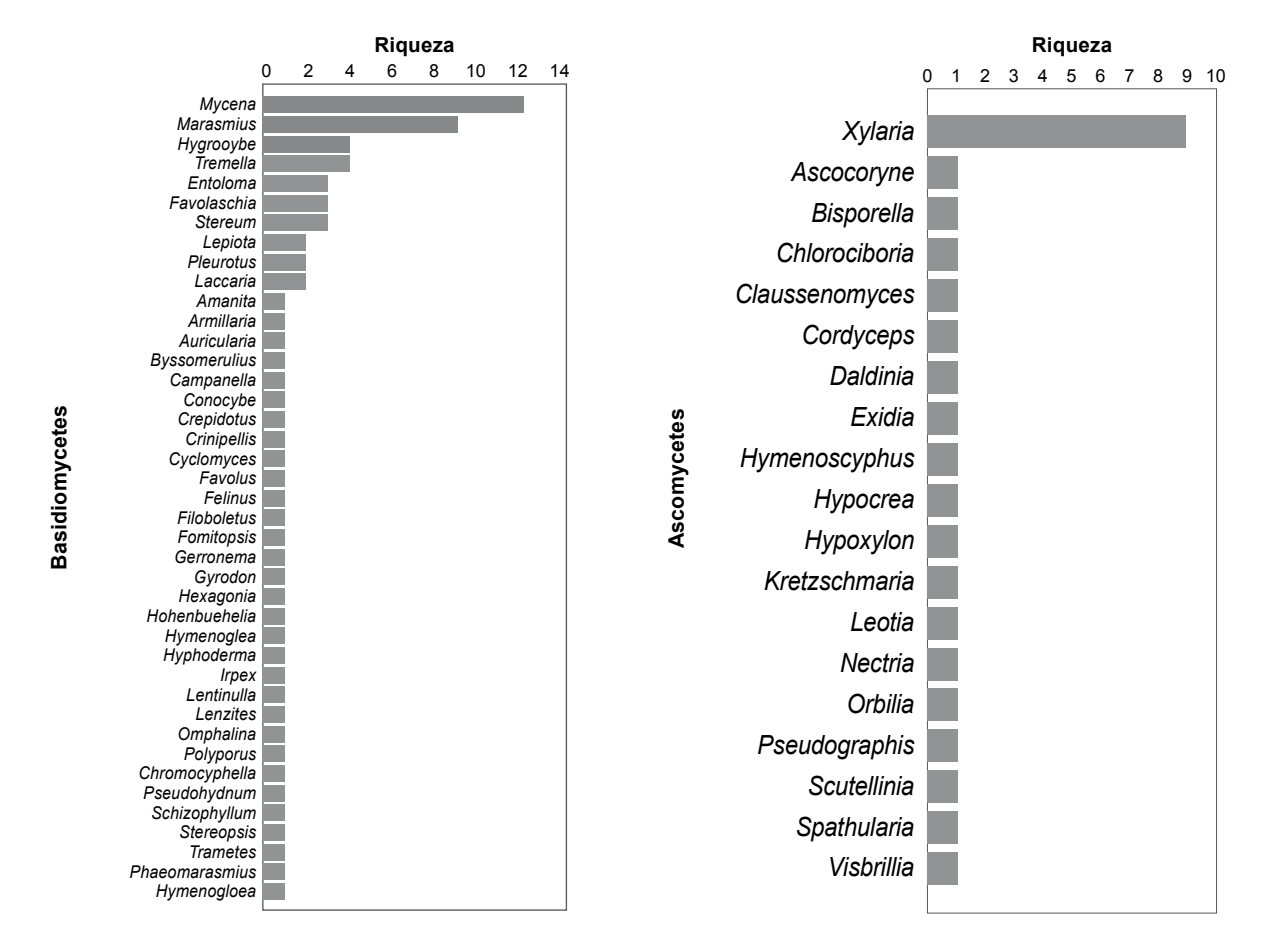

**Figura 2.** Número de especies por género de hongos macroscópicos observados: Basidiomycetes, Ascomycetes.

De las especies observadas, *Auricularia delicata, Gerronema strombodes, Pleurotus ostreatus, Tremella fuciformis, Tremella mesentérica, Pseudohydnum gelatinosum, Coprinus micaceus, Coprinus disseminatus, Armillaria mellea* y *Cordyces submilitaris* han sido reportadas como comestibles. Otros con potencial comestible son *Gyrodon exiguus* y *Amanita brunneolocularis*, pero no tienen buen sabor. *Morganella pyriformis*también es comestible, pero sólo en etapa tempranas de desarrollo, cuando las esporas no se han vuelto pulverulentas (Mata *et al.* 2003). *Schizophyllum commune* y *Stereum hirsutum* han sido usados en la medicina tradicional china como inhibidor de tumores y para fortalecer el sistema inmune (Hobbs 1995).

Además, *Amanita brunneolocularis* y *Laccaria ohiensis* son ectomicorrízicas y *C. submilitaris* es entomopatógeno (sobre coleópteros) (Mata *et al.* 2003). Por otro lado, *Xylaria axifera* se encontró creciendo sobre semillas de *Otoba lehmannii*, lo cual sugiere su potencial como parásito de esta especie maderable. Las especies de *Entoloma* son potencialmente venenosas, ya que poseen una gran variedad de toxinas con variados efectos (Huffman *et al.* 2008). Las especies de *Lepiota* son venenosas y potencialmente mortales, por lo cual se debe evitar consumirlas (Huffman *et al.* 2008).

Las otras especies son importantes en la degradación y reciclaje de nutrientes en el bosque; las especies de los géneros *Marasmius* y *Mycena* tienen un preponderante papel en los procesos de degradación de la hojarasca y la madera, para así liberar todos los nutrientes que pueden ser usados por las plantas (Huffman *et al.* 2008, García y Bolaños 2011).

#### **Conclusiones**

La reserva forestal protectora de Bitaco presenta una alta diversidad de hongos comparada con otros lugares del país, lo cual muestra la importancia de la conservación del bosque de niebla presente en esta zona. Se encontraron 12 especies comestibles y dos especies usadas en medicina tradicional. De estas especies, sólo *Auricularia delicata* es usada por los habitantes de la zona.

#### **Agradecimientos**

Al programa de Jóvenes investigadores e innovadores "Virginia Gutiérrez de Pineda" de Colciencias y al departaamento de Biología de la Universidad del Valle. A Viviana Motato, por la elaboración del proyecto. A David Díaz Escandón, Felipe Vejarano y Ana Carolina Lemos por la ayuda en Campo. A Martha Moscoso por facilitar el contacto con la comunidad.

#### **Literatura citada**

- Arana, A. E. 2006. Plan de Manejo Participativo Reserva Forestal de Bitaco. Valle del Cauca. Corporación Autónoma Regional del Valle del Cauca (CVC), Dirección Técnica Ambiental Grupo de Biodiversidad. 205 pp.
- Blackwell, M. 2011. The Fungi: 1, 2, 3, … 5,1 million species? Biodiversity Special Issue, *American Journal of Botany* 98: 426-438.
- Bolaños, A. C. y L. Cadavid Flórez. 2009. Hongos macroscópicos de la reserva natural San Cipriano – Escarelete, Valle del Cauca. *En:* V Congreso Nacional de Botánica 19 – 24 de marzo de 2009, Universidad de Nariño, Pasto (Colombia).
- Calonge, F. D. 1990. Setas (Hongos). Guía ilustrada. 2ª ed. Mundi-Prensa. Madrid.
- Cantrell S. A. y D. J. Lodge. 2004. Hygrophoraceae (Agaricales) of the Greater Antilles:*Hygrocybe* subgenus *Pseudohygrocybe* sections *Coccineae*and *Neohygrocybe*. *Mycological Research* 108 (11): 1301– 1314.
- Dennis, R. W. G. 1956. Some *Xylarias* of Tropical America. *Kew Bulletin* 3: 401- 444.
- Dennis, R. W. 1970. Fungus flora of Venezuela and adjacent countries. Kew Bulletin Additional series III, Royal Botanical Garden, 84 pp.
- Ferris, R., A. J. Peace y A. C. Newton. 2000. Macrofungal communities of lowland Scots pine (*Pinus sylvestris* L.) and Norway spruce (*Picea abies* (L.) Karsten.) plantations in England: relationships with site factors and stand structure. *Forest Ecology and Management* 131: 255-267.
- Franco A E., Aldana R. y R. E. Halling. 2000. Setas de Colombia (Agaricales, Boletales y otros hongos). Medellín: Universidad de Antioquia. 156 pp.
- Franco-Molano, A. E. y E. Uribe-Calle. 2000. Hongos agaricales y boletales de Colombia. *Biota Colombiana* 1  $(1): 25-43.$
- García, A. y A. C. Bolaños Rojas. 2010. Macrohongos presentes en el Bosque seco tropical de la región del Valle del Cauca, Colombia. *Revista de Ciencias* 14: 45-54.
- Guzmán, G. y L. Varela. 1978. Los hongos de Colombia III. Observaciones sobre los hongos, líquenes y mixomicetos de Colombia. *Caldasia* 7 (58): 309-338.
- Guzmán, G. 1987. Identificación de los hongos comestibles, venenosos y alucinantes. Ed. Limusa. México. 452 pp.
- Guzmán, G., F. Ramírez-Guillen y P. Munguía.2003. Introducción a la micobiota del Estado de Veracruz (México). *Boletín de la Sociedad Micológica de Madrid*  27: 223-229.
- Henao, L. G. 1989. Notas sobre afiloforales colombianos (Basidiomicetes: Aphyllophorales) *Caldasia* 16 (76): 1-9.
- Henao, L. G. 1997. Afiloforales de Colombia III: Amauroderma (Basidiomicetes: Ganodermataceae) en el Herbario Nacional Colombiano *Caldasia* 19: 129-132.
- Hjortstam, K. y L. Ryvarden. 1997. Corticioid species (Basidiomicotina, Aphyllophorales) from Colombia collected by Leyf Ryvarden. *Mycotaxon* 64: 229-241.
- Hjortstam, K. y L. Ryvarden. 2001. Corticioid species (Basidiomicotina, Aphyllophorales) from Colombia III. *Mycotaxon* 79: 189-200.
- Hobbs, C. 1986. Medicinal Mushrooms, An Exploration of Tradition, Healing y Culture. Interwave Press, Inc. CO. US. 161 pp.
- Huffman, D. M., L. H. Tiffany, G. Knaphus y R. A. Healy. 2008 Mushrooms and Other Fungi of the Midcontinental United States. 2nd EditionUniversity of Iowa Press, Iowa City. 384 pp.
- Kuo, M. 2012. The Genus *Marasmius*. URL: www. mushroomexpert.com/ revisado: Enero 2012.
- Lodge, D. J. y S. Cantrell. 1995. Diversity of litter agarics at Cuyabeno, Ecuador: calibrating sampling efforts in tropical rainforest. *Mycologist* 9 (4): 149-151.
- Lowy. B. 1952. The Genus *Auricularia. Mycologia* 44: 656-692.
- Mata, M., R. Halling y G. M. Mueller. 2003. Macrohongos de Costa Rica. Vol. 2. I Edic. Instituto Nacional de Biodiversidad (INBio), Costa Rica. 240 pp.
- Mueller, G. M., J. P. Schmit, Ryvarden L., T. E. O´dell, J. Lodged, P. R. Leacock, M. Mata, L. Umaña, Q.WU y D. L. Czederpiltz. 2004. Recommended protocols for sampling macrofungi. Biodiversity of fungi: inventory

and monitoring methods. *Elsevier Academic Press*: 169-172.

- Petersen, J. H. y T. Lassoe. 2012. Mycokey. URL: http:// www.mycokey.com/ revisado: Enero 2012.
- Ruiz-Boyer, A. 1998. La familia Ganodermataceae (Aphyllophorales) en Costa Rica. *Brenesia* 49-50: 21- 37.
- Singer, R. 1986. The Agaricales in the modern taxonomy, Koeltz Scientific Books,Germany. 981 pp.
- Soto-Medina, E. y A. C. Bolaños Rojas. 2010. Diversidad de líquenes cortícolas en el bosque premontano de la

finca Zíngara (Cali, Colombia). *Revista de Ciencias* 14: 47-56.

- Vasco-Palacios A. M., A. E. Franco-Molano, C. A. López-Quintero y T. Boekhout. 2005. Macromicetes (Ascomycota, Basidiomycota) de la región del medio Caquetá, departamentos de Caquetá y Amazonas (Colombia). *Biota Colombiana* 6 (1) 127-140.
- Yamashita, S., T. Hattori, K. Momose, M. Nakagawa, M. Aiba y T. Nakashizuka. 2008. Effects of forest use on Aphyllophoraceous fungal community structure in Sarawak, Malaysia. *Biotrópica* 40 (3): 354-362.

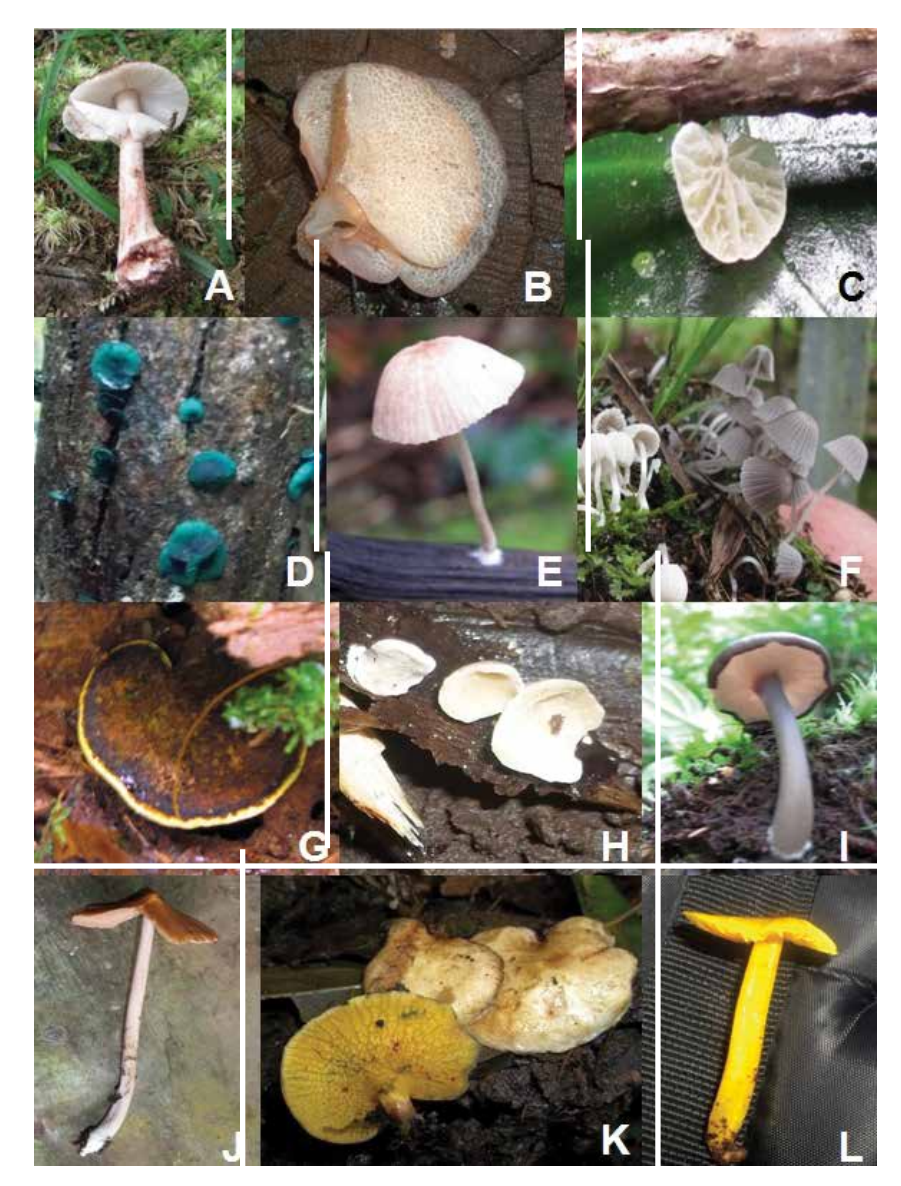

**Figura 3. A.** *Amanita brunneoloularis*. **B.** *Auricularia delicata*. **C.** *Camapanella alba*. **D.** *Chlorociboria aeruginascens*. **E.** *Conocybe mesospora*. **F.** *Coprinus disseminatus*. **G.** *Cyclomyces tabacinus*. **H.** *Chromocyphella muscicola*. **I.**  *Entoloma* sp. **J.** *Entoloma* sp. **K.** *Gyrodon exiguus* y **L.** *Hygrocybe chlorophana.*  Fotos A, F e I: Martha Moscoso.

**Anexo 1.** Listado de especies de hongos observadas en los muestreos. **bp:** bosque secundario perturbado. **p:** potero. **bc:** bosque ripario o mejor conservado

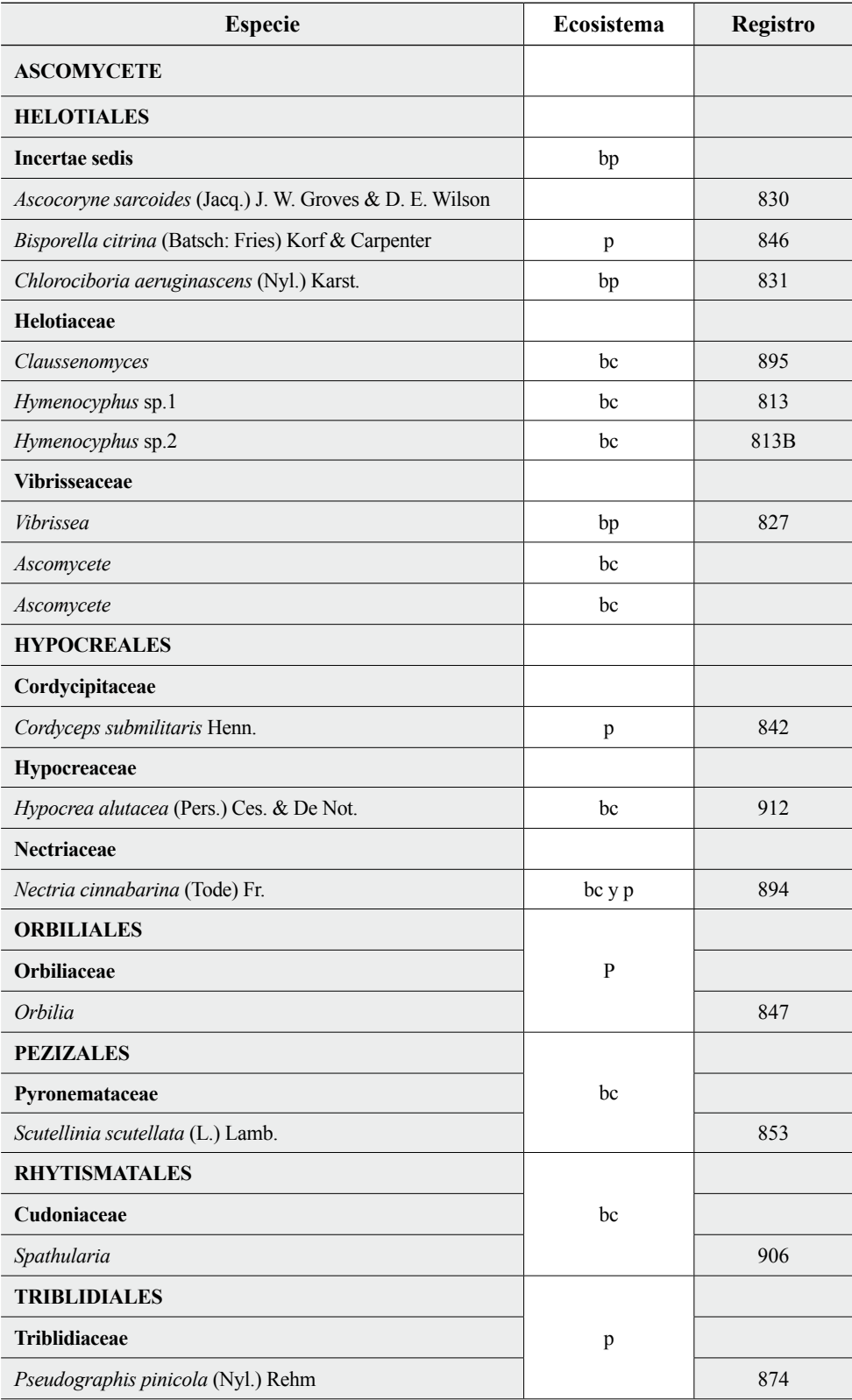

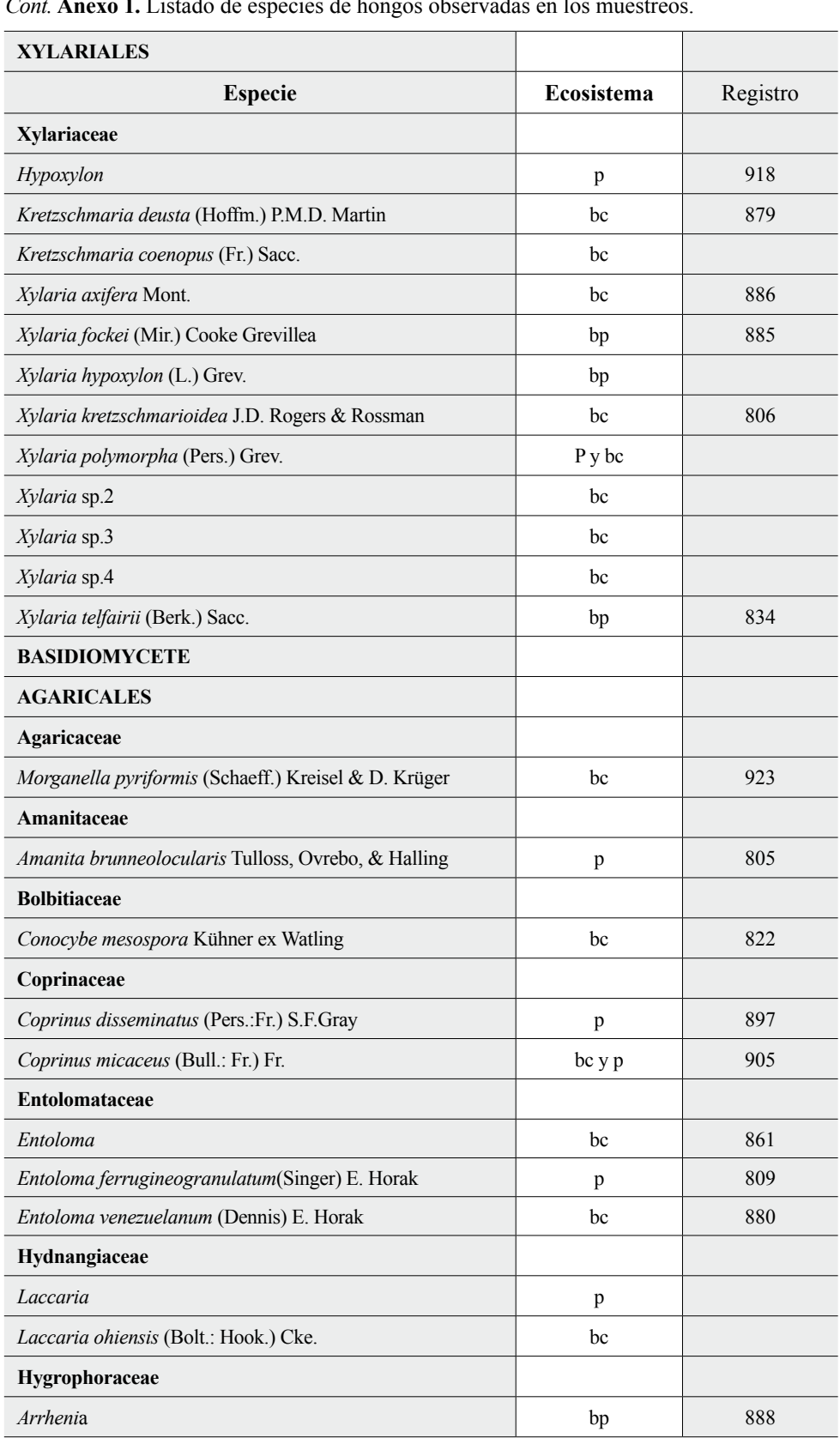

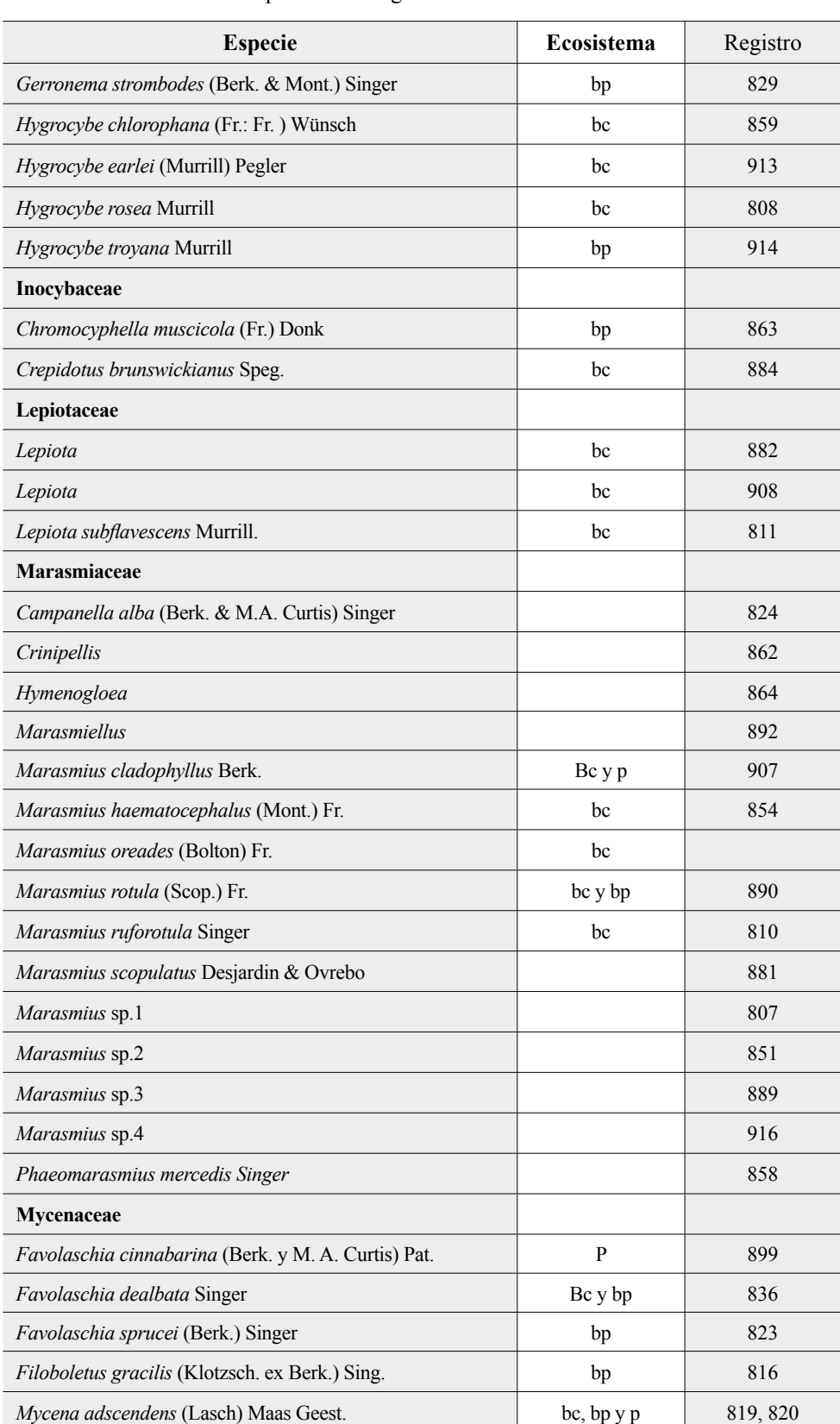

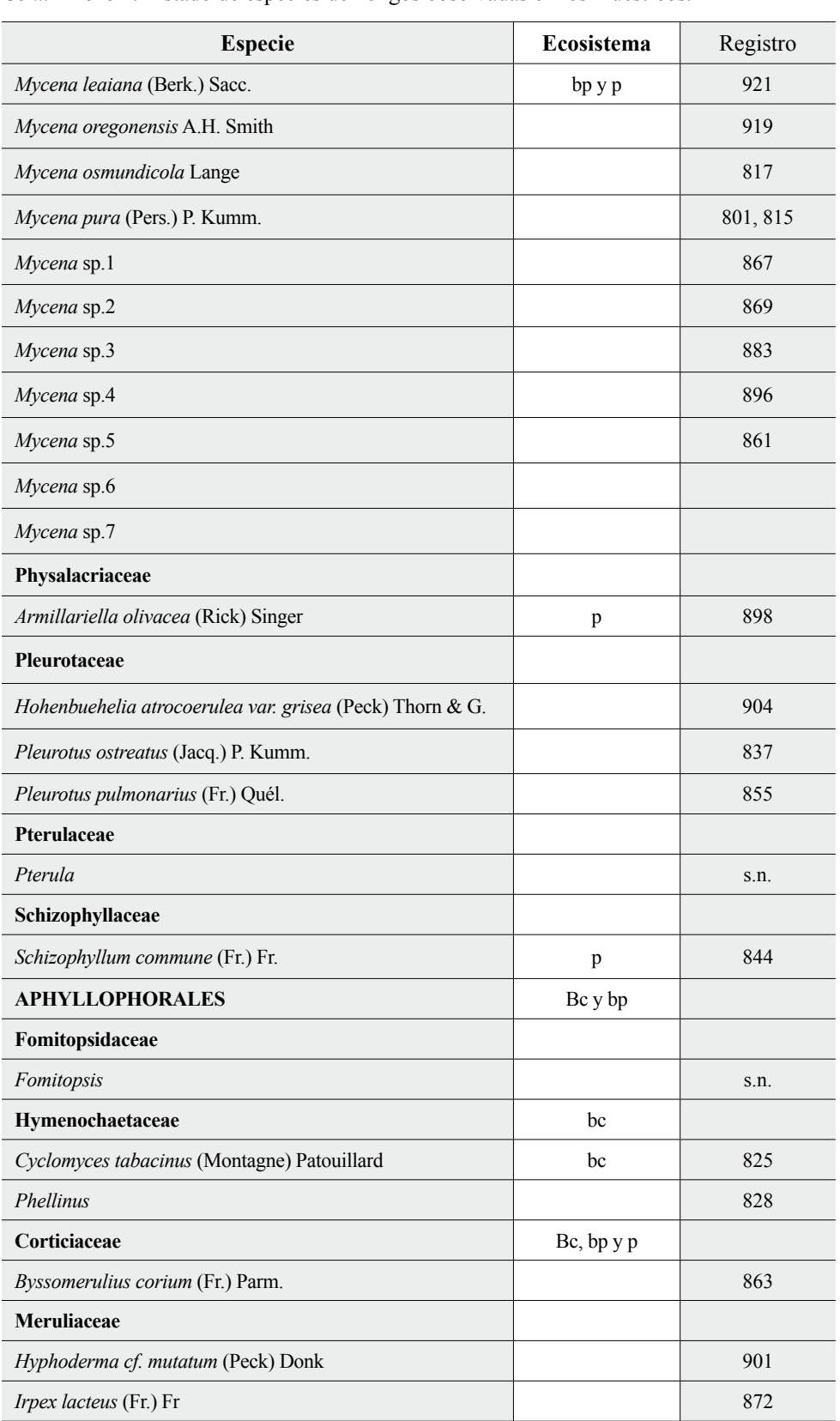

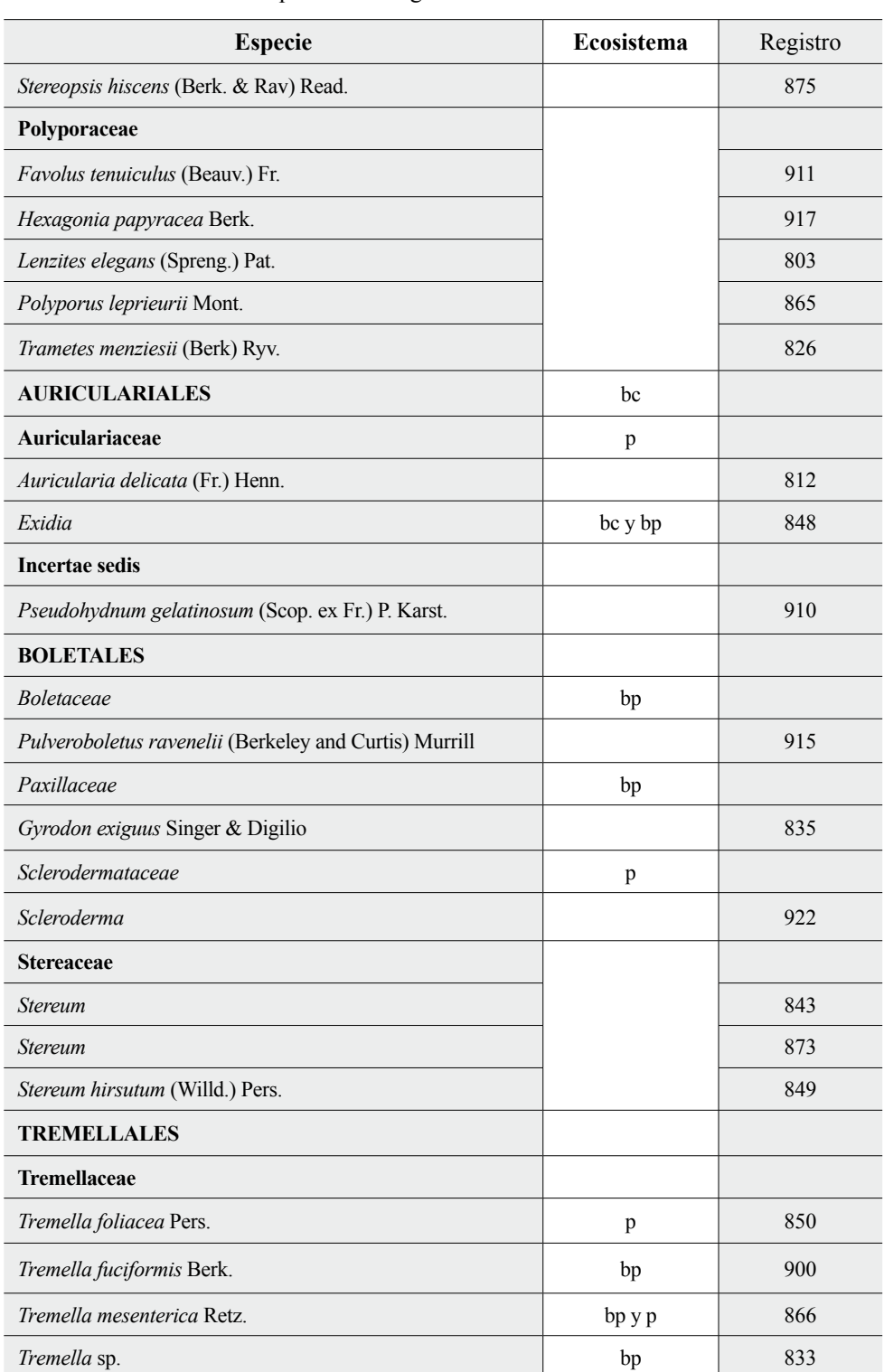

Edier Soto-Medina Grupo de Biología y Microorganismos Universidad del Valle, Facultad de Ciencias Naturales Deparatamento de Biología Cali, Colombia *ediersot@gmail.com*

Ana Cristina Bolaño Rojas Grupo de Biología y Microorganismos Universidad del Valle, Facultad de Ciencias Naturales Deparatamento de Biología Cali, Colombia *crisbol123@gmail.com*

Hongos macroscópicos en un bosque de niebla intervenido, vereda Chicoral, Valle del Cauca, Colombia

Recibido: 5 de marzo de 2013 Aprobado: 20 de diciembre de 2013

## **Guía para autores - Artículos de datos**

www.humboldt.org.co/biota - biotacol@humboldt.org.co | www.sibcolombia.net - sib+iac@humboldt.org.co

El objetivo de esta guía es establecer y explicar los pasos necesarios para la elaboración de un manuscrito con el potencial de convertirse en artículo de datos para ser publicado en la revista *Biota Colombiana*. En esta guía se incluyen aspectos relacionados con la preparación de datos y el manuscrito.

#### **¿Qué es un artículo de datos?**

Un artículo de datos o *Data Paper* es un tipo de publicación académica que ha surgido como mecanismo para incentivar la publicación de datos sobre biodiversidad, a la vez que es un medio para generar reconocimiento académico y profesional adecuado a todas las personas que intervienen de una manera u otra en la gestión de información sobre biodiversidad.

Los artículos de datos contienen las secciones básicas de un artículo científico tradicional. Sin embargo, estas se estructuran de acuerdo a un estándar internacional para metadatos (información que le da contexto a los datos) conocido como el *GBIF Metadata Profile* (GMP) 1 . La estructuración del manuscrito con base en este estándar se da, en primer lugar, para facilitar que la comunidad de autores que publican conjuntos de datos a nivel global, con presencia en redes como la *Global Biodiversity Information Facility* (GBIF) y otras redes relacionadas, puedan publicar fácilmente artículos de datos obteniendo el reconocimiento adecuado a su labor. En segundo lugar, para estimular que los autores de este tipo de conjuntos de datos que aún no han publicado en estas redes de información global, tengan los estímulos necesarios para hacerlo.

Un artículo de datos debe describir de la mejor manera posible el quién, qué, dónde, cuándo, por qué y cómo de la toma y almacenamiento de los datos, sin llegar a convertirse en el medio para realizar un análisis exhaustivo de los mismos, como sucede en otro tipo de publicaciones académicas. Para profundizar en este modelo de publicación se recomienda consultar a Chavan y Penev  $(2011)^2$ .

#### **¿Qué manuscritos pueden llegar a ser artículos de datos?**

Manuscritos que describan conjuntos de datos primarios y originales que contengan registros biológicos (captura de datos de la presencia de un(os) organismo(s) en un lugar y tiempo determinados); información asociada a ejemplares de colecciones biológicas; listados temáticos o geográficos de especies; datos genómicos y todos aquellos datos que sean susceptibles de ser estructurados con el estándar *Darwin Core*<sup>3</sup> (DwC). Este estándar es utilizado dentro de la comunidad de autores que publican conjuntos de datos sobre biodiversidad para estructurar los datos y de esta manera poder consolidarlos e integrarlos desde diferentes fuentes a nivel global. No se recomienda someter manuscritos que describan conjuntos de datos secundarios, como por ejemplo compilaciones de registros biológicos desde fuentes secundarias (p.e. literatura o compilaciones de registros ya publicados en redes como GBIF o IABIN).

#### **Preparación de los datos**

Como se mencionó anteriormente los datos sometidos dentro de este proceso deben ser estructurados en el estándar DwC. Para facilitar su estructuración, el Sistema de Información sobre Biodiversidad de Colombia (SiB Colombia), ha creado dos plantillas en Excel, una para registros biológicos y otra para listas de especies. Lea y siga detenidamente las instrucciones de las plantillas para la estructuración de los datos a publicar. Para cualquier duda sobre el proceso de estructuración de estos datos por favor contactar al equipo coordinador del SiB Colombia (EC-SiB) en sib+iac@humboldt.org.co.

#### **Preparación del manuscrito**

Para facilitar la creación y estructuración del manuscrito en el estándar GMP, se cuenta con la ayuda de un editor electrónico (http://ipt.sibcolombia.net/biota) que guiará al autor en dicho proceso y que finalmente generará una primera versión del manuscrito. Se recomienda el uso del manual GMP, como una guía de la información a incluir en cada sección del manuscrito, junto con el anexo 1.

Pasos a seguir para la elaboración del manuscrito:

- 1 Solicite al correo sib+iac@humboldt.org.co el acceso al editor electrónico. El EC-SiB le asignará un usuario y contraseña.
- 2. Ingrese con su usuario y contraseña al editor electrónico, luego diríjase a la pestaña *Gestión de recursos* y cree un nuevo recurso asignando un nombre corto a su manuscrito usando el formato "AcrónimoDeLaInstitución\_año\_tipoDeConjuntoDeDatos", p.e. ABC\_2010\_avestinije y dar clic en el botón crear.
- 3. En la vista general del editor seleccione "editar" en la pestaña *Metadatos* (por favor, no manipule ningún otro elemento), allí encontrará diferentes secciones (panel derecho) que lo guiarán en la creación de su manuscrito. Guarde los cambios al finalizar

<sup>1</sup> Wieczorek, J. 2011. Perfil de Metadatos de GBIF: una guía de referencia rápida. En: Wieczorek, J. The GBIF Integrated Publishing Toolkit User Manual, version 2.0. Traducido y adaptado del inglés por D. Escobar. Sistema de Información sobre Biodiversidad de Colombia, Bogotá D.C., Colombia, 23p. Disponible en http://www.sibcolombia.net/repositorio-de-documentos.

<sup>2</sup> Chavan, V. y L. Penev. 2011. The data paper: The mechanism to incentivize data publishing in biodiversity science. BMC Bioinformatics 12 (Suppl 15): S2.

<sup>&</sup>lt;sup>3</sup> TDWG. 2011. *Darwin Core:* una guía de referencia rápida. (Versión original producida por TDWG, traducida al idioma español por Escobar, D.; versión 2.0). Bogotá: SiB Colombia, 33 pp. Disponible en http://www.sibcolombia.net/repositorio-de-documentos

cada sección, de lo contrario perderá la información. Recuerde usar el manual GMP. A continuación se presentan algunas recomendaciones para la construcción del manuscrito. Las secciones se indican en MAYUSCULAS y los elementos de dichas secciones en **negrilla**.

- En PARTES ASOCIADAS incluya únicamente aquellas personas que no haya incluido en INFORMACIÓN BÁSICA.
- Los DATOS DEL PROYECTO y DATOS DE LA COLECCIÓN son opcionales según el tipo de datos. En caso de usar dichas secciones amplíe o complemente información ya suministrada, p. ej. no repita información de la **descripción**  (COBERTURA GEOGRÁFICA) en la **descripción del área de estudio** (DATOS DEL PROYECTO).
- De igual manera, en los MÉTODOS DE MUESTREO, debe ampliar o complementar información, no repetirla. La información del **área de estudio** debe dar un contexto específico a la metodología de muestreo.
- Es indispensable documentar el **control de calidad** en MÉTODOS DE MUESTREO. Acá se debe describir que herramientas o protocolos se utilizaron para garantizar la calidad y coherencia de los datos estructurados con el estándar DwC.
- Para crear la **referencia del recurso**, en la sección REFERENCIAS, utilice uno de los dos formatos propuestos (Anexo 2). No llene el **identificador de la referencia,** este será suministrado posteriormente por el EC-SiB.
- Para incluir la bibliografía del manuscrito en **referencias**, ingrese cada una de las citas de manera individual, añadiendo una nueva referencia cada vez haciendo clic en la esquina inferior izquierda.
- 4. Rectifique que el formato de la información suministrada cumpla con los lineamientos de la revista (p. ej. abreviaturas, unidades, formato de números etc.) en la Guía general para autores de *Biota Colombiana*.
- 5. Una vez incluida y verificada toda la información en el editor electrónico notifique al EC-SiB al correo electrónico sib+iac@ humboldt.org.co, indicando que ha finalizado la edición del manuscrito. Adicionalmente adjunte la plantilla de Excel con los datos estructurados (elimine todas las columnas que no utilizó). El EC-SiB realizará correcciones y recomendaciones finales acerca de la estructuración de los datos y dará las instrucciones finales para que usted proceda a someter el artículo.

#### **Someter el manuscrito**

Una vez haya terminado la edición de su manuscrito y recibido las instrucciones por parte del EC-SIB, envíe una carta al correo electrónico biotacol@humboldt.org.co para someter su artículo, siguiendo las instrucciones en la Guía general para autores de *Biota Colombiana*.

Recuerde adjuntar:

- Plantilla de Excel con la última versión de los datos revisada por el EC-SiB.
- Documento de Word con las figuras y tablas seguidas de una lista las mismas.

Cuando finalice el proceso, sus datos se harán públicos y de libre acceso en los portales de datos del SiB Colombia y GBIF. Esto permitirá que sus datos estén disponibles para una audiencia nacional e internacional, manteniendo siempre el crédito para los autores e instituciones asociadas.

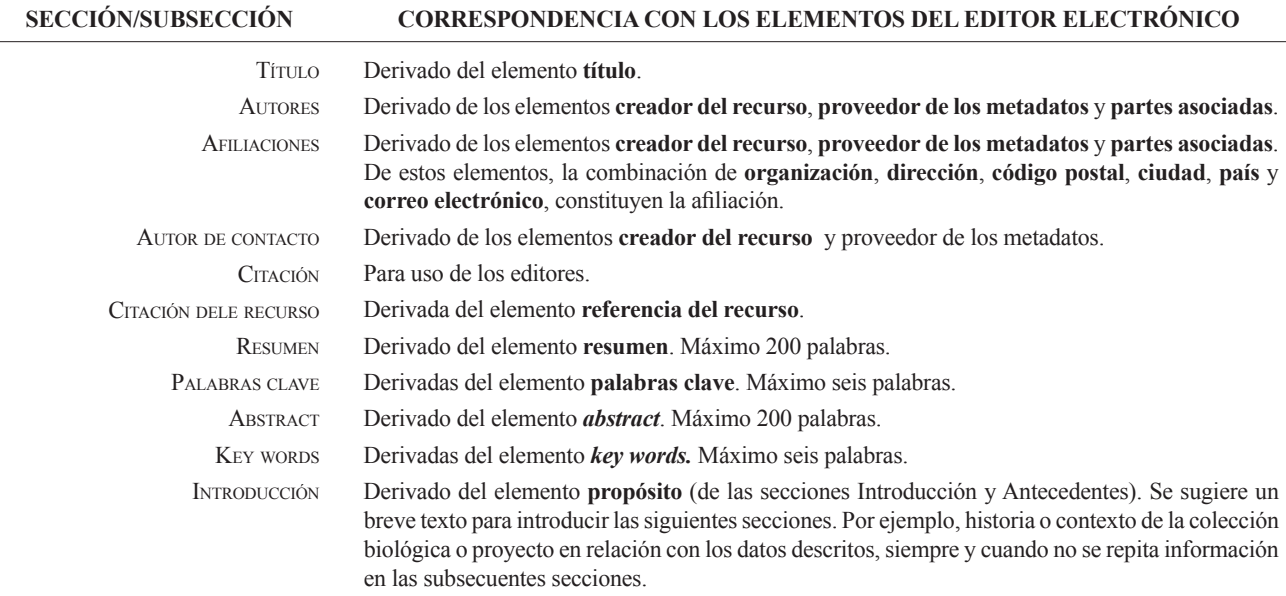

#### **Anexo 1.** Estructura base de un artículo de datos y su correspondencia con el editor electrónico basado en el GMP.

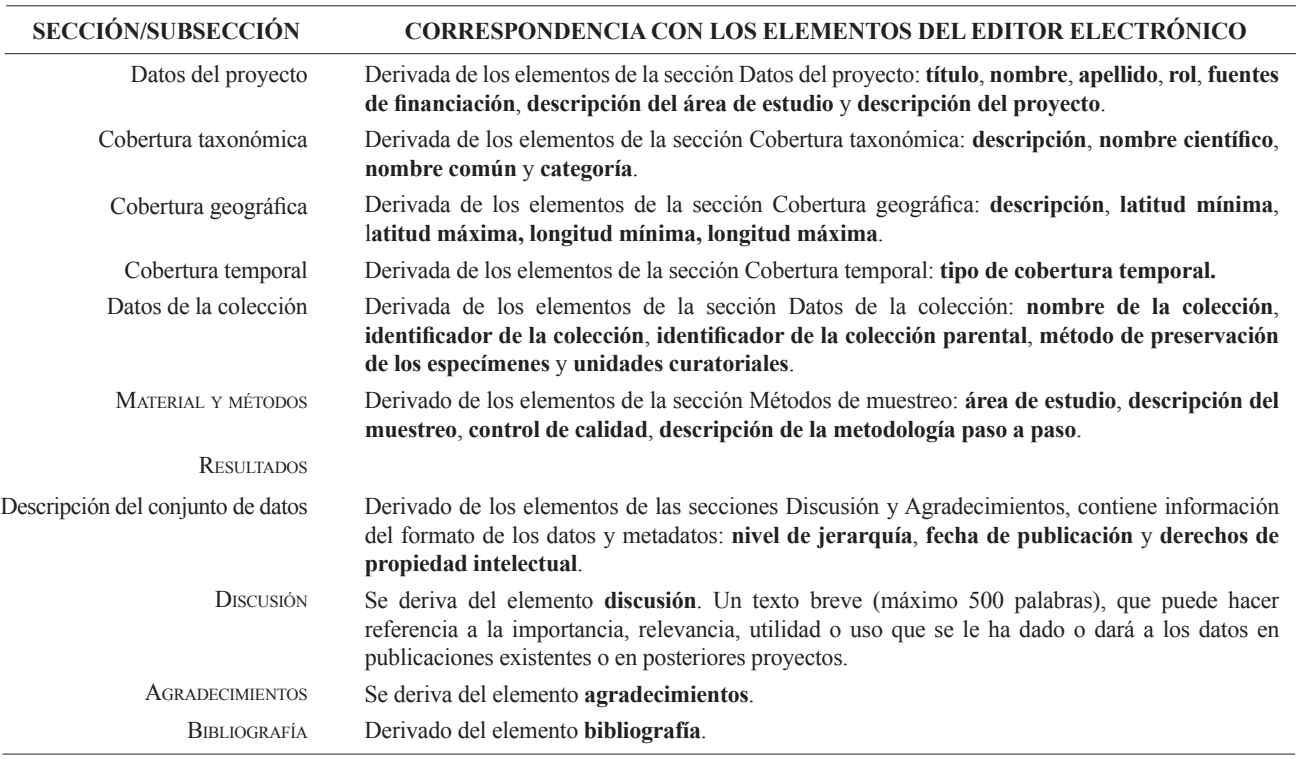

*cont.* **Anexo 1.** Estructura base de un artículo de datos y su correspondencia con el editor electrónico basado en el GMP.

#### **Anexo 2.** Formatos para llenar el elemento referencia del recurso.

La referencia del recurso es aquella que acompañará los datos descritos por el artículo, públicos a través de las redes SiB Colombia y GBIF. Tenga en cuenta que esta referencia puede diferir de la del artículo. Para mayor información sobre este elemento contacte al EC-SiB. Aquí se sugieren dos formatos, sin embargo puede consultar otros formatos establecidos por GBIF<sup>4</sup>.

| <b>TIPO DE RECURSO</b>                                                                                                    | <b>PLANTILLA</b>                                                                                                    | <b>EJEMPLO</b>                                                                                                    |
|----------------------------------------------------------------------------------------------------|----------------------------------------------------------------------------------------------------|----------------------------------------------------------------------------------------------------|
| El conjunto de datos que<br>el manuscrito describe es<br>resultado de un proyecto<br>de carácter institucional<br>o colectivo con múltiples<br>participantes. | <institución de="" grupo="" investigación="" publicadora=""><br/>&lt;(Año)&gt;, <título artículo="" del="" recurso="">. <número<br>total de registros&gt;, <aportados por:=""> <parte<br>asociada 1 (rol), parte asociada 2 (rol) <math>()</math> &lt; En<br/>línea,&gt; <url del="" recurso="">. <publicado <br="" dd="" el="" mm=""><math>AAAA</math>.</publicado></url></parte<br></aportados></número<br></título></institución> | Centro Nacional de Biodiversidad (2013). Vertebra-<br>dos de la cuenca de la Orinoquia. 1500 registros,<br>aportados por Pérez, S. (Investigador principal,<br>proveedor de contenidos, proveedor de metadatos),<br>M. Sánchez (Procesador), D. Valencia (Custodio,<br>proveedor de metadatos), R. Rodríguez (Procesa-<br>dor), S. Sarmiento (Publicador), V. B. Martínez<br>(Publicador, editor). En línea, http://ipt.sibcolom-<br>bia.net/biota/resource.do?r=verte_orin, publicado el<br>$01/09/2013$ . |
| El conjunto de datos que<br>el manuscrito describe es<br>resultado de una iniciativa<br>personal o de un grupo de<br>investigación definido.                  | $\leq$ Parte asociada 1, parte asociada 2 ()<br><(Año)>, <título artículo="" del="" recurso="">, <número<br>total de registros&gt;, <en línea,=""> <url del="" recurso="">.<br/><publicado aaaa="" dd="" el="" mm=""></publicado></url></en></número<br></título>                                                                                                    | Valencia, D., R. Rodríguez y V. B. Martínez<br>(2013). Vertebrados de la cuenca del Orinoco. 1500<br>registros, en línea, http://ipt.sibcolombia.net/biota/<br>resource.do?r=verte orin. Publicado el 01/09/2001.                                                                                                    |

<sup>4</sup> GBIF (2012). Recommended practices for citation of the data published through the GBIF Network. Version 1.0 (Authored by Vishwas Chavan), Copenhagen: Global Biodiversity Information Facility. Pp.12, ISBN: 87-92020-36-4. Accessible at http://links.gbif.org/gbif\_best\_practice\_data\_citation\_ en\_v1

## *Guidelines for authors - Data Papers*

www.humboldt.org.co/biota - biotacol@humboldt.org.co | www.sibcolombia.net - sib+iac@humboldt.org.co

The purpose of this guide is to establish and explain the necessary steps to prepare a manuscript with the potential to become a publishable data paper in Biota Colombiana. This guide includes aspects related to the preparation of both data and the manuscript.

#### **What is a Data Paper?**

A data paper is a scholarly publication that has emerged as a mechanism to encourage the publication of biodiversity data as well as an approach to generate appropriate academic and professional recognition to all those involved in in the management of biodiversity information.

A data paper contains the basic sections of a traditional scientific paper. However, these are structured according to an international standard for metadata (information that gives context to the data) known as the *GBIF Metadata Profile* (GMP) 1 . The structuring of the manuscript based on this standard enables the community of authors publishing datasets globally, with presence in networks such as the Global Biodiversity Information Facility (GBIF) and other related networks, to publish data easily while getting proper recognition for their work and to encourage the authors of this type of data sets that have not yet published in these global information networks to have the necessary incentives to do so.

A data paper should describe in the best possible way the Whom, What, Where, When, Why and How of documenting and recording of data, without becoming the instrument to make a detailed analysis of the data, as happens in other academic publications. To deepen this publishing model, it is recommended to consult Chavan & Penev  $(2011)^2$ .

#### **Which manuscripts are suitable for publication as data paper?**

Manuscripts that describe datasets containing original primary biological records (data of occurrences in a particular place and time); information associated with specimens of biological collections, thematic or regional inventories of species, genomic data and all data likely to be structured with the standard *Darwin CoreDarwin Core*<sup>3</sup> (DwC). This standard is used in the community of authors publishing biodiversity datasets to structure the data and thus to consolidate and integrate from different sources

globally. It is not recommended to submit manuscripts describing secondary datasets, such as biological records compilations from secondary sources (e.g. literature or compilations of records already published in networks such as GBIF or IABIN).

#### **Dataset preparation**

As mentioned above data submitted in this process should be structured based on DwC standard. For ease of structuring, the Biodiversity Information System of Colombia (SiB Colombia), created two templates in Excel; one for occurrences and other for species checklist. Carefully read and follow the template instructions for structuring and publishing data. For any questions about the structure process of data please contact the Coordinator Team of SiB Colombia (EC-SiB) at sib+iac@humboldt.org.co

#### **Manuscript preparation**

To assist the creation and structuring of the manuscript in the GMP standard, an electronic writing tool is available (http://ipt. sibcolombia.net/biota) to guide the author in the process and ultimately generate a first version of the manuscript. The use of GMP manual as an information guide to include in each section of the manuscript, as well as the annex 1 is recommended.

Steps required for the manuscript preparation:

- 1 Request access to the electronic writing tool at  $sib+iac(a)$ humboldt.org.co. The EC-SiB will assign a username and password.
- 2. Login to the electronic writing tool, then go to the tab Manage Resources and create a new resource by assigning a short name for your manuscript and clicking on the Create button. Use the format: "InstitutionAcronym\_Year\_DatasetFeature", e.g. NMNH\_2010\_rainforestbirds.
- 3. In the overview of the writing tool click on edit in Metadata section (please, do not use any other section), once there you will find different sections (right panel) that will guide you creating your manuscript. Save the changes at the end of each section, otherwise you will lose the information. Remember to use the GMP manual. Here are some recommendations for editing the metadata, sections are indicated in CAPS and the elements of these sections in **bold**.

<sup>&</sup>lt;sup>1</sup> GBIF (2011). GBIF Metadata Profile, Reference Guide, Feb 2011, (contributed by O Tuama, E., Braak, K., Copenhagen: Global Biodiversity Information Facility,19 pp. Accesible at http://links.gbif.org/gbif\_metadata\_profile\_how-to\_en\_v1.

<sup>2</sup> Chavan, V. y L. Penev. 2011. The data paper: The mechanism to incentivize data publishing in biodiversity science. BMC Bioinformatics 12 (Suppl 15): S2.

<sup>3</sup> Biodiversity Information Standards – TDWG. Accesible at http://rs.tdwg.org/dwc/terms/

- In ASSOCIATED PARTIES include only those who are not listed in BASIC INFORMATION.
- PROJECT DATA and COLLECTION DATA are optional depending on the data type. When using these sections extend or complement information already provided, i.e. do not repeat the same information describing the **description**  (GEOGRAPHIC COVERAGE) in the **study area description** (PROJECT DATA).
- Likewise, in SAMPLING METHODS, you must expand or complete the information, not repeat it. The information in **study extent** should give a specific context of the sampling methodology.
- It is essential to document the **quality control** in SAMPLING METHODS. Here you should describe what tools or protocols were used to ensure the quality and consistency of data structured with DwC standard.
- To create the **resource citation** in the CITATIONS section, follow one of the two formats proposed (Annex 2). Do not fill out the **citation identifier,** this will be provided later by the EC-SiB.
- To include the manuscript bibliography in **citations**, enter each of the citations individually, adding a new citation each time by clicking in the bottom left.
- 4. Check that the format of the information provided meets the guidelines of the journal (e.g. abbreviations, units, number

formatting, etc.) in the *Biota Colombiana* Guidelines for Authors.

5. Once included and verified all information in the writing tool, notify to EC-SiB at sib+iac@humboldt.org.co, indicating that you have finished editing the manuscript. Additionally attach the Excel template with structured data (remove all columns that were not used). The EC-SiB will perform corrections and final recommendations about the structure of the data and give you the final instructions to submit the paper.

#### **Submit the manuscript**

Once you have finished editing your manuscript and getting the instructions from EC-SIB, send a letter submitting your article to email biotacol@humboldt.org.co, following the instructions of *Biota Colombiana* Guidelines for Authors.

Remember to attach:

- Excel template with the latest version of the data reviewed by the EC-SiB.
- Word document with figures and tables followed by a list of them.

At the end of the process, your information will be public and freely accessible in the data portal of SiB Colombia and GBIF. This will allow your data to be available for national and international audience, while maintaining credit to the authors and partner institutions.

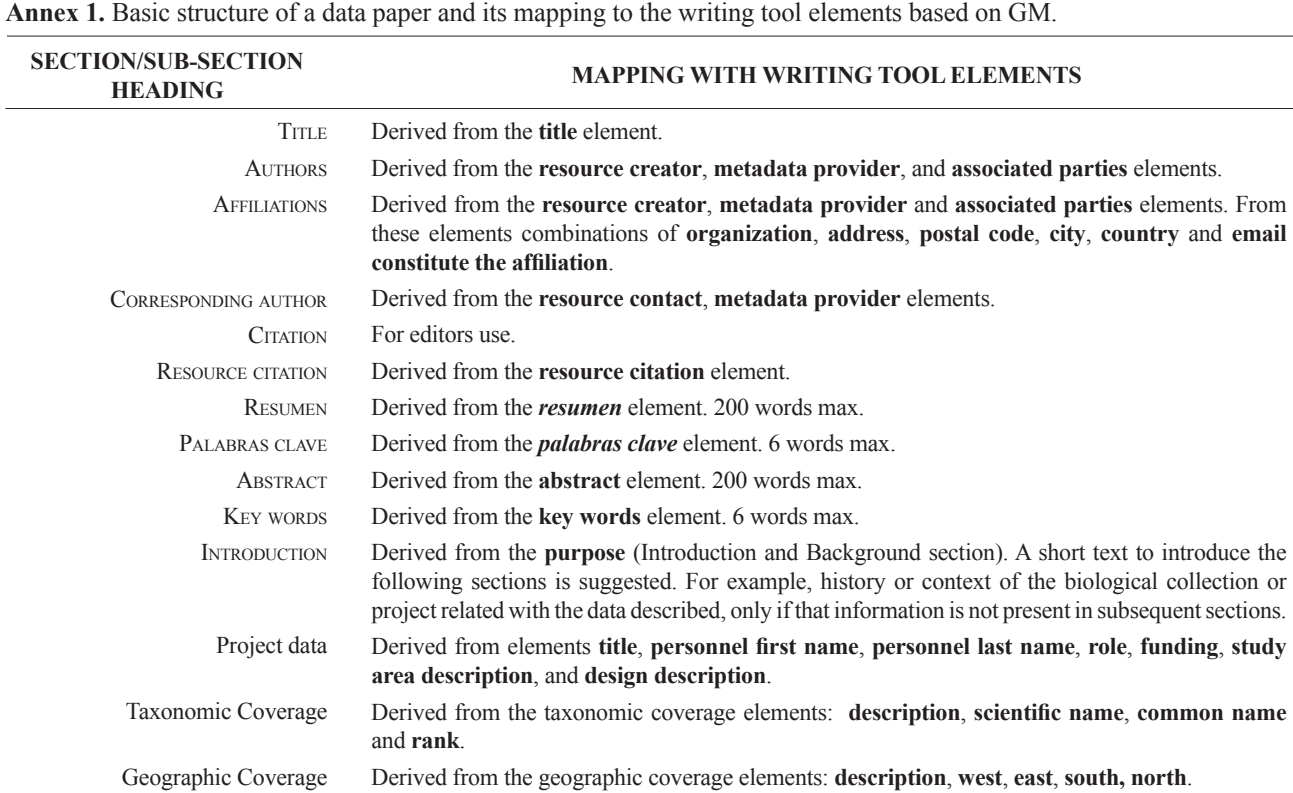

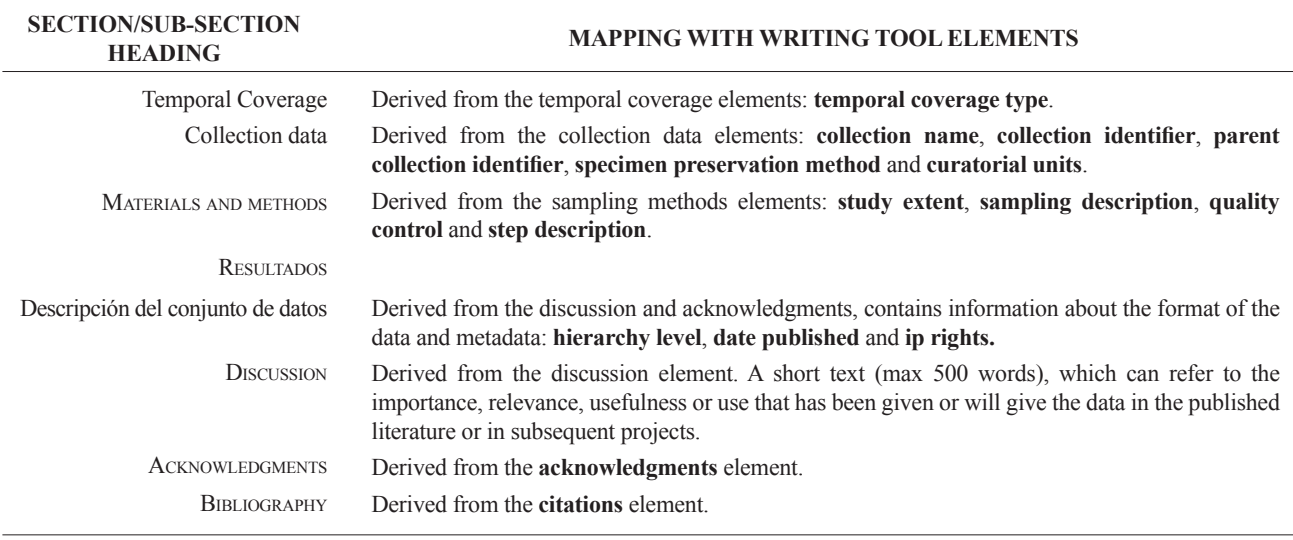

*cont.* **Annex 1.** Basic structure of a data paper and its mapping to the writing tool elements based on GM.

#### **Annex 2.** Citation style quick guide for "resource reference" section.

The Resource Reference is the one that refer to the dataset described by the paper, publicly available through SiB Colombia and GBIF networks. Note that this reference may differ from the one of the paper. For more information about this element contact EC-SiB. Here two formats are suggested; however you can consult other formats established by GBIF<sup>4</sup>.

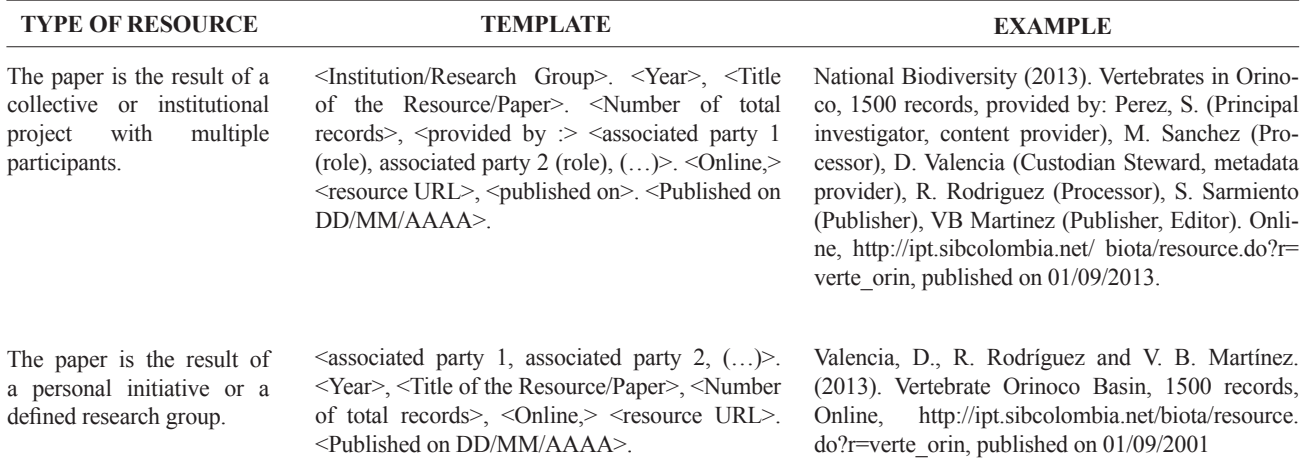

<sup>4</sup> GBIF (2012). Recommended practices for citation of the data published through the GBIF Network. Version 1.0 (Authored by Vishwas Chavan), Copenhagen: Global Biodiversity Information Facility. Pp.12, ISBN: 87-92020-36-4. Accessible at http://links.gbif.org/gbif\_best\_practice\_data\_citation\_ en\_v1

## **Guía para autores**

(www.humboldt.org.co/biota)

#### **Preparación del manuscrito**

El envío de un manuscrito implica la declaración explícita por parte del autor(es) de que este no ha sido previamente publicado, ni aceptado para su publicación en otra revista u otro órgano de difusión científica. Todas las contribuciones son de la entera responsabilidad de sus autores y no del Instituto de Investigación de Recursos Biológicos Alexander von Humboldt, ni de la revista o sus editores.

Los trabajos pueden estar escritos en español, inglés o portugués, y se recomienda que no excedan las 40 páginas (párrafo espaciado a 1,5 líneas) incluyendo tablas, figuras y anexos. En casos especiales el editor podrá considerar la publicación de trabajos más extensos, monografías o actas de congresos, talleres o simposios. De particular interés para la revista son las descripciones de especies nuevas para la ciencia, nuevos registros geográficos y listados de la biodiversidad regional.

Para la elaboración de los textos del manuscrito se puede usar cualquier procesador de palabras (preferiblemente Word); los listados (a manera de tabla) deben ser elaborados en una hoja de cálculo (preferiblemente Excel). Para someter un manuscrito es necesario además anexar una carta de intención en la que se indique claramente:

- 1. Nombre(s) completo(s) del(los) autor(es), y direcciones para envío de correspondencia (es indispensable suministrar una dirección de correo electrónico para comunicación directa).
- 2.Título completo del manuscrito.
- 3. Nombres, tamaños y tipos de archivos suministrados.
- 4. Lista mínimo de tres revisores sugeridos que puedan evaluar el manuscrito, con sus respectivas direcciones electrónicas.

#### **Evaluación del manuscrito**

Los manuscritos sometidos serán revisados por pares científicos calificados, cuya respuesta final de evaluación puede ser: a) *aceptado* (en cuyo caso se asume que no existe ningún cambio, omisión o adición al artículo, y que se recomienda su publicación en la forma actualmente presentada); b) *aceptación condicional*  (se acepta y recomienda el artículo para su publicación solo si se realizan los cambios indicados por el evaluador); y c) *rechazo*  (cuando el evaluador considera que los contenidos o forma de presentación del artículo no se ajustan a los requerimientos y estándares de calidad de *Biota Colombian*a).

#### **Texto**

- Para la presentación del manuscrito configure las páginas de la siguiente manera: hoja tamaño carta, márgenes de 2,5 cm en todos los lados, interlineado 1,5 y alineación hacia la izquierda (incluyendo título y bibliografía).
- Todas las páginas de texto (a excepción de la primera correspondiente al título), deben numerarse en la parte inferior derecha de la hoja.
- Use letra Times New Roman o Arial, tamaño 12 puntos en todos los textos. Máximo 40 páginas, incluyendo tablas, figuras y anexos. Para tablas cambie el tamaño de la fuente a 10 puntos. Evite el uso de negritas o subrayados.
- Los manuscritos debe llevar el siguiente orden: título, resumen y palabras clave, abstract y key words, introducción, material y métodos, resultados, discusión, conclusiones (optativo), agradecimientos (optativo) y bibliografía. Seguidamente, presente una página con la lista de tablas, figuras y anexos. Finalmente, incluya las tablas, figuras y anexos en tablas separadas, debidamente identificadas.
- Escriba los nombres científicos de géneros, especies y subespecies en cursiva (itálica). Proceda de la misma forma con los términos en latín (p. e. *sensu, et al.*). No subraye ninguna otra palabra o título. No utilice notas al pie de página.
- En cuanto a las abreviaturas y sistema métrico decimal, utilice las normas del Sistema Internacional de Unidades (SI) recordando que siempre se debe dejar un espacio libre entre el valor numérico y la unidad de medida (p. e. 16 km, 23 ºC). Para medidas relativas como m/seg., use m.seg-1.
- Escriba los números del uno al diez siempre con letras, excepto cuando preceden a una unidad de medida (p. e. 9 cm) o si se utilizan como marcadores (p. e. parcela 2, muestra 7).
- No utilice punto para separar los millares, millones, etc. Utilice la coma para separar en la cifra la parte entera de la decimal (p. e. 3,1416). Enumere las horas del día de 0:00 a 24:00.
- Exprese los años con todas las cifras sin demarcadores de miles (p. e. 1996-1998). En español los nombres de los meses y días (enero, julio, sábado, lunes) siempre se escriben con la primera letra minúscula, no así en inglés.
- Los puntos cardinales (norte, sur, este y oeste) siempre deben ser escritos en minúscula, a excepción de sus abreviaturas N, S, E, O (en inglés W), etc. La indicación correcta de coordenadas geográficas es como sigue: 02º37´53´´N-56º28´53´´O. La altitud geográfica se citará como se expresa a continuación: 1180 m s.n.m. (en inglés 1180 m a.s.l).
- Las abreviaturas se explican únicamente la primera vez que son usadas.
- Al citar las referencias en el texto mencione los apellidos de los autores en caso de que sean uno o dos, y el apellido del primero seguido por *et al.* cuando sean tres o más. Si menciona varias referencias, éstas deben ser ordenadas cronológicamente y separadas por comas (p. e. Rojas 1978, Bailey *et al.* 1983, Sephton 2001, 2001).
- Resumen: incluya un resumen de máximo 200 palabras, tanto en español o portugués como inglés.
- PALABRAS CLAVE: máximo seis palabras clave, preferiblemente complementarias al título del artículo, en español e inglés.

#### **Agradecimientos**

Opcional. Párrafo sencillo y conciso entre el texto y la bibliografía. Evite títulos como Dr., Lic., TSU, etc.

#### **Figuras, tablas y anexos**

Refiera las figuras (gráficas, diagramas, ilustraciones y fotografías) sin abreviación (p. e. Figura 3) al igual que las tablas (p. e. Tabla 1). Gráficos (p. e. CPUE anuales) y figuras (histogramas de tallas), preferiblemente en blanco y negro, con tipo y tamaño de letra uniforme. Deben ser nítidas y de buena calidad, evitando complejidades innecesarias (por ejemplo, tridimensionalidad en gráficos de barras); cuando sea posible use solo colores sólidos en lugar de tramas. Las letras, números o símbolos de las figuras deben ser de un tamaño adecuado de manera que sean claramente legibles una vez reducidas. Para el caso de las figuras digitales es necesario que estas sean guardadas como formato tiff con una resolución de 300 dpi. Es oportuno que indique en qué parte del texto desea insertarla.

Lo mismo aplica para las tablas y anexos, los cuales deben ser simples en su estructura (marcos) y estar unificados. Presente las tablas en archivo aparte (Excel), identificadas con su respectivo número. Haga las llamadas a pie de página de tabla con letras ubicadas como superíndice. Evite tablas grandes sobrecargadas de información y líneas divisorias o presentadas en forma compleja. Es oportuno que indique en qué parte del texto desea insertar tablas y anexos.

#### **Bibliografía**

Contiene únicamente la lista de las referencias citadas en el texto. Ordénelas alfabéticamente por autores y cronológicamente para un mismo autor. Si hay varias referencias de un mismo autor(es) en el mismo año, añada las letras a, b, c, etc. No abrevie los nombres de las revistas. Presente las referencias en el formato anexo, incluyendo el uso de espacios, comas, puntos, mayúsculas, etc.

#### Artículo en revistas

Agosti, D., C. R. Brandao y S. Diniz. 1999. The new world species of the subfamily Leptanilloidinae (Hymenoptera: Formicidae). *Systematic Entomology* 24: 14-20.

#### Libros, tesis <sup>e</sup> informes técnicos

*Libros:* Gutiérrez, F. P. 2010. Los recursos hidrobiológicos y pesqueros en Colombia. Instituto de Investigación de Recursos Biológicos Alexander von Humboldt. Bogotá, D. C., 118 pp.

*Tesis:* Cipamocha, C. A. 2002. Caracterización de especies y evaluación trófica de la subienda de peces en el raudal Chorro de Córdoba, bajo río Caquetá, Amazonas, Colombia. Trabajo de grado. Universidad Nacional de Colombia, Facultad de Ciencias, Departamento de Biología. Bogotá D. C., 160 pp.

*Informes técnicos:* Andrade, G. I. 2010. Gestión del conocimiento para la gestión de la biodiversidad: bases conceptuales y propuesta programática para la reingeniería del Instituto Humboldt. Informe Técnico. Instituto de Investigación de Recursos Biológicos Alexander von Humboldt. Bogotá D. C., 80 pp.

*Capítulo en libro o en informe:* Fernández F., E. E. Palacio y W. P. MacKay. 1996. Introducción al estudio de las hormigas (Hymenoptera: Formicidae) de Colombia. Pp: 349-412. *En:* Amat, G. D., G. Andrade y F. Fernández (Eds.). Insectos de Colombia. Estudios Escogidos. Academia Colombiana de Ciencias Exactas, Físicas y Naturales & Centro Editorial Javeriano, Bogotá.

*Resumen en congreso, simposio, talleres:* Señaris, J. C. 2001. Distribución geográfica y utilización del hábitat de las ranas de cristal (Anura; Centrolenidae) en Venezuela. *En:* Programa y Libro de Resúmenes del IV Congreso Venezolano de Ecología. Mérida, Venezuela, p. 124.

#### Páginas Web

No serán incluidas en la bibliografía, sino que se señalarán claramente en el texto al momento de mencionarlas.

## *Guidelines for authors*

(*www.humboldt.org.co/biota*)

#### *Manuscript preparation*

Submitting a manuscript implies the explicit statement by the author(s) that the paper has not been published before nor accepted for publication in another journal or other means of scientific diffusion. Contributions are entire responsibility of the author and not the Alexander von Humboldt Institute for Research on Biological Resources, or the journal and their editors.

Papers can be written in Spanish, English or Portuguese and it is recommended not exceeding 40 pages (with paragraphs spaced at 1,5) including tables, figures and Annex. For special cases, the editor could consider publishing more extensive papers, monographs or symposium conclusions. New species descriptions for science, new geographic records and regional biodiversity lists are of particular interest for this journal.

Any word-processor program may be used for the text (Word is recommended). taxonomic list or any other type of table, should be prepared in spreadsheet aplication (Excel is recommended). To submit a manuscript must be accompanied by a cover letter which clearly indicates:

- 1. Full names, mailing addresses and e-mail addresses of all authors. (Please note that email addresses are essential to direct communication).
- 2. The complete title of the article.
- 3. Names, sizes, and types of files provide.
- 4. A list of the names and addresses of at least three (3) reviewers who are qualified to evaluate the manuscript.

#### *Evaluation*

Submitted manuscript will have a peer review evaluation. Resulting in any of the following: a) *accepted* (in this case we assume that no change, omission or addition to the article is required and it will be published as presented.); b) *conditional acceptance* (the article is accepted and recommended to be published but it needs to be corrected as indicated by the reviewer); and c) *rejected* (when the reviewer considers that the contents and/or form of the paper are not in accordance with requirements of publication standards of *Biota Colombiana*).

#### *Text*

- The manuscript specifications should be the following: standard letter size paper, with 2.5 cm margins on all sides, 1.5-spaced and left-aligned (including title and bibliography).
- All text pages (with the exception of the title page) should be numbered. Pages should be numbered in the lower right corner.
- Use Times New Roman or Arial font, size 12, for all texts. Use size 10 text in tables. Avoid the use of bold or underlining. 40 pages maximum, including tables, figures and annex. For tables

use size 10 Times New Roman or Arial Font (the one used earlier).

- The manuscripts must be completed with the following order: title, abstract and key words, then in Spanish Título, Resumen y Palabras claves. Introduction, Materials and Methods, Results, Discussion, conclusions (optional), acknowledgements (optional) and bibliography. Following include a page with the Table, Figure and Annex list. Finally tables, figures and annex should be presented and clearly identified in separate tables.
- Scientific names of genera, species and subspecies should be written in italic. The same goes for Latin technical terms (i.e sensu, *et al*.). Avoid the use of underlining any word or title. Do not use footnotes.
- As for abbreviations and the metric system, use the standards of the International System of Units (SI) remembering that there should always be a space between the numeric value and the measure unit (e.g., 16 km, 23 ºC). For relative measures such as m/sec, use m.sec-1.
- Write out numbers between one to ten in letters except when it precedes a measure unit (e.g., 9 cm) or if it is used as a marker (e.g., lot 9, sample 7).
- Do not use a point to seperate thousands, millions, etc. Use a comma to separate the whole part of the decimal (e.g., 3,1416). Numerate the hours of the from 0:00 to 24:00. Express years with all numbers and without marking thousands (e.g., 1996- 1998). In Spanish, the names of the months and days (enero, julio, sábado, lunes) are always written with the first letter as a lower case, but it is not this way in English.
- The cardinal points (north, south, east, and west) should always be written in lower case, with the excpetino of abbreviations N, S, E, O (in English NW), etc. The correct indication of geographic coordinates is as follows: 02º37´53´´N-56º28´53´´O. The geographic altitude should be cited as follows: 1180 m a.s.l.
- Abbreviations are explained only the first time they are used.
- When quoting references in the text mentioned author´s last names when they are one or two, and et al. after the last name of the first author when there are three or more. If you mention many references, they should be in chronological order and separated by commas (e.g., Rojas 1978, Bailey *et al.* 1983, Sephton 2001, 2001).
- Abstract: include an abstract of 200 words maximum, in Spanish, Portuguese or English.
- Key words: six key words maximum, complementary to the title.

#### *Figures, Tables and Annex*

- Figures (graphics, diagrams, illustrations and photographs) without abbreviation (e.g. Figure 3) the same as tables (e.g., Table 1). Graphics and figures should be in black and white, with uniform font type and size. They should be sharp and of good quality, avoiding unnecessary complexities (e.g., three dimensions graphics). When possible use solid color instead of other schemes. The words, numbers or symbols of figures should be of an adequate size so they are readable once reduced. Digital figures must be sent at 300 dpi and in .tiff format. Please indicate in which part of the text you would like to include it.
- The same applies to tables and annexes, which should be simple in structure (frames) and be unified. Present tables in a separate file (Excel), identified with their respective number. Make calls to table footnotes with superscript letters above. Avoid large tables of information overload and fault lines or presented in a complex way. It is appropriate to indicate where in the text to insert tables and annexes.

#### *Bibliography*

References in bibliography contains only the list of references cited in the text. Sort them alphabetically by authors and chronologically by the same author. If there are several references by the same author(s) in the same year, add letters a, b, c, etc. Do not abbreviate journal names. Present references in the attached format, including the use of spaces, commas, periodss, capital letters, etc.

#### Journal article

Agosti, D., C. R. Brandao y S. Diniz. 1999. The new world species of the subfamily Leptanilloidinae (Hymenoptera: Formicidae). *Systematic Entomology* 24: 14-20.

Book, thesis, technical reviews

*Book:* Gutiérrez, F. P. 2010. Los recursos hidrobiológicos y pesqueros en Colombia. Instituto de Investigación de Recursos Biológicos Alexander von Humboldt. Bogotá, D. C., 118 pp.

*Thesis:* Cipamocha, C. A. 2002. Caracterización de especies y evaluación trófica de la subienda de peces en el raudal Chorro de Córdoba, bajo río Caquetá, Amazonas, Colombia. Trabajo de grado. Universidad Nacional de Colombia, Facultad de Ciencias, Departamento de Biología. Bogotá D. C., 160 pp.

*Technical reviews:* Andrade, G. I. 2010. Gestión del conocimiento para la gestión de la biodiversidad: bases conceptuales y propuesta programática para la reingeniería del Instituto Humboldt. Informe Técnico. Instituto de Investigación de Recursos Biológicos Alexander von Humboldt. Bogotá D. C., 80 pp.

*Book chapter or in review:* Fernández F., E. E. Palacio y W. P. MacKay. 1996. Introducción al estudio de las hormigas (Hymenoptera: Formicidae) de Colombia. Pp: 349-412. *En:* Amat, G. D., G. Andrade y F. Fernández (Eds.). Insectos de Colombia. Estudios Escogidos. Academia Colombiana de Ciencias Exactas, Físicas y Naturales & Centro Editorial Javeriano, Bogotá.

*Symposium abstract:* Señaris, J. C. 2001. Distribución geográfica y utilización del hábitat de las ranas de cristal (Anura; Centrolenidae) en Venezuela. *En:* Programa y Libro de Resúmenes del IV Congreso Venezolano de Ecología. Mérida, Venezuela, p. 124.

#### Web pages

Not be included in the literature, but clearly identified in the text at the time of mention.

Una publicación del /*A publication of:* Instituto de Investigación de Recursos Biológicos Alexander von Humboldt En asocio con /*In collaboration with:* Instituto de Ciencias Naturales de la Universidad Nacional de Colombia Instituto de Investigaciones Marinas y Costeras - Invemar Missouri Botanical Garden

### **TABLA DE CONTENIDO /** *TABLE OF CONTENTS*

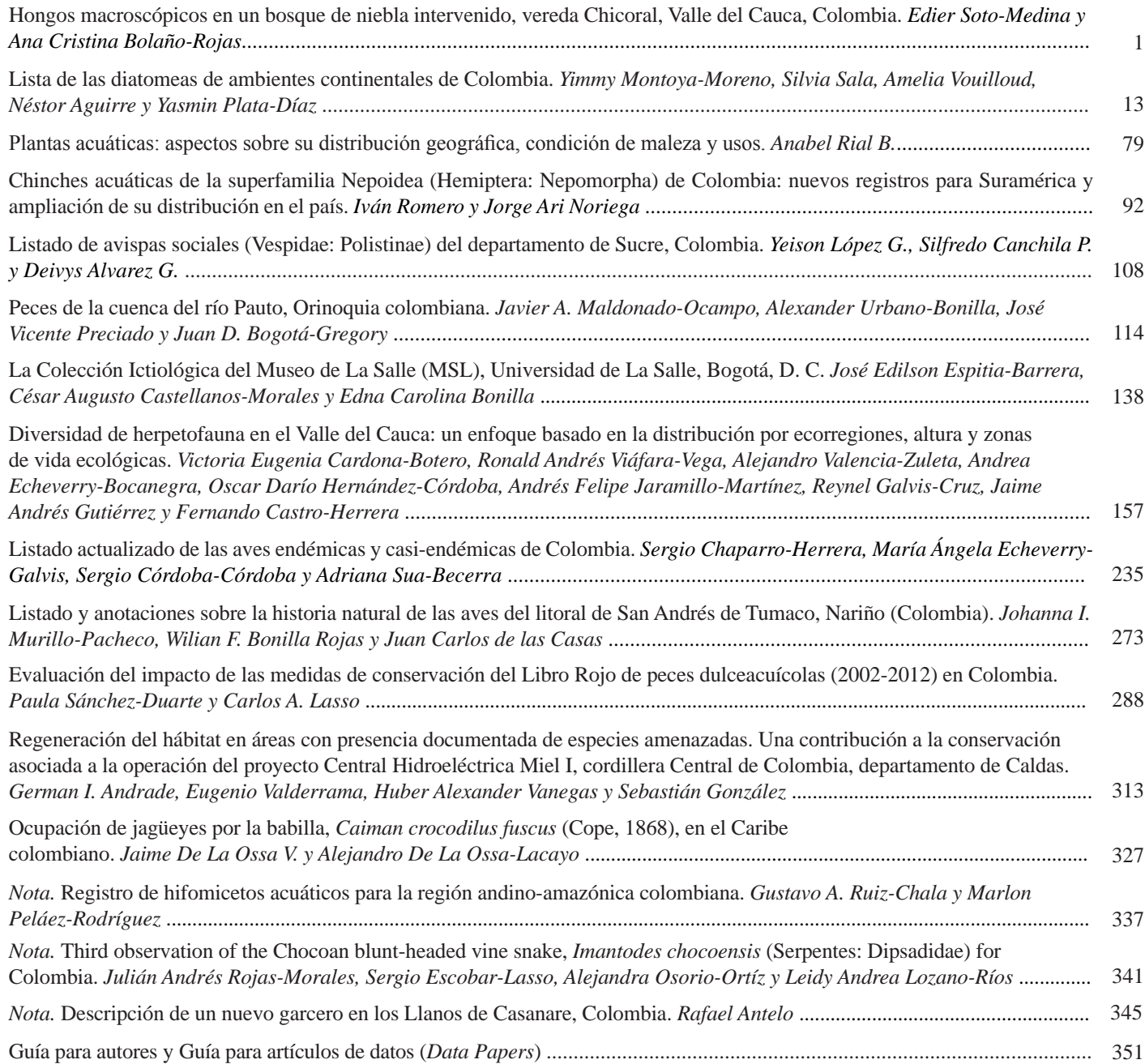

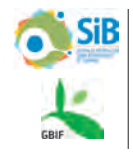

The workflow for generating data paper manuscripts using the GBIF Integrated Publishing Toolkit (IPT) was developed jointly by the GBIF Secretariat and Pensoft Publishing. Pensoft´s data publishing policies and guidelines (http://www.gbif.org/resources/2533) are available under Creative Commons Attribution License CC-BY. El flujo de trabajo para generar artículos de datos usando el *Integrated Publishing Toolkit* (IPT) de GBIF fue desarrollado conjuntamente entre el secretariado de GBIF y Pensoft Publishing, y la guía (http://www.gbif.org/resources/2533) es publicada bajo licencia Creative Commons Attribution CC-BY.